**الجـمهورية الجزائرية الديمقراطية الشعبية République Algérienne démocratique et populaire** 

**يل و البحـث العـلمـي وزارة التعليم الـعـا Ministère de l'enseignement supérieur et de la recherche scientifique** 

> **جـامعة سعد دحلب البليدة Université SAAD DAHLAB de BLIDA**

> > **كلية التكنولوجيا Faculté de Technologie**

**قسم اال ني وتق لية <sup>و</sup> االلكت <sup>ر</sup> Département d'automatique et électrotechnique**

# **Mémoire de Master**

Filière : Électrotechnique Spécialité : Machines Electriques

Présenté par

 **Mr. BOUTAIEB MOHAMED MOUNIR**

 **Mr. MEZIANI ZINEDDINE**

**Théme:**

# **Ecoulement de puissance optimale dans le réseau électrique en intégration HVDC**

Proposé par **Dr. Chanane Abdallah**

Année Universitaire 2023-2024

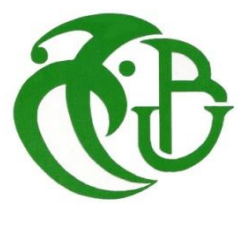

#### **Remerciements**

Nous avant tout tenons de remercier ≪ Allah ≫le tout puissant qui nous a fait ouvrir les portes du savoir et qui nous a donner le courage et la volonté de réaliser ce mémoire .

Et Nous tenons à remercier notre encadreur Dr Chanane Abdallah pour son soutien et ses conseils. Nous remercions le président de jury et les membres.

Mes vifs remerciements au membre de jury examinatrices d'avoir accepté de composer nôtre jury. Avec un grand remerciement et reconnaissance à mes enseignants qui m'ont appris durant toutes mes étapes d'étude.

#### **Dédicaces**

Je rends grâce, à ≪ Allah ≫ de m'avoir donnée la force, la volonté,

l'intelligence et la sagesse d'être patiente dans mes études.

Je dédie ce travail à :

A ma très chère mère qui ne cesse de me soutenir dans tous les domaines de la vie

plus particulièrement mes études.

A la mémoire de mon très cher père « OMAR »

qui a beaucoup aidé et qui a sacrifiés

pour mon bien et qui m'ont encouragé et soutenu le long de ma vie et

durant mon cursus.

A mes chers frères yacine , mouhamed zakaria , islam

A Les femmes de mes frères Rania, Yasmine

A mes meuves et mes nièces Arsalan , Omar , Salwa , Iseraa

A ma famille

A mon binôme et mon frère BOUTAIEB MOHAMED MOUNIR

A mon club de SCOUT « NAHEDA» et Association de science et d'astronomie « ASA »

Qui sont beaucoup idée dans ma vie

A mes amis

A mes camarades promo électrotechnique 2024

A mes camarades, et amis, ainsi que tous ceux qui ont contribué de

près ou de loin à la réalisation de ce travail.

A tous ceux qui nous sont chères.

Zineddine

Je rends grâce, à ≪ Allah ≫de m'avoir donnée la force, la volonté,

l'intelligence et la sagesse d'être patiente dans mes études.

Je dédie ce travail à :

Mes chers parents qui m'ont beaucoup aidé et qui se sont sacrifiés

pour mon bien et qui m'ont encouragé et soutenu le long de ma vie

et durant mon cursus.

A mon cher frère Oussama

A mes chères sœurs

A ma famille

A mon binôme et mon frère MEZIANI zineddine

A mes amis

A mes camarades promo électrotechnique 2024

A mes camarades, et amis, ainsi que tous ceux qui ont contribué de

près ou de loin à la réalisation de ce travail.

A tous ceux qui nous sont chères.

Mouhamed Mounire

#### **ملخص:**

عادة يكون نقل الطاقة الكهربائية عند الجهد العالي (HT) في التيار المتناوب على عدد من المشاكل التقنية مثل فقدان ي ֧֦֧֦֧֦֧֦֧֦֧֦֧֦֧֦֧֧֦֧֧֦֧֦֧֦֧֦֧֚֬֜֓֜֜֓֜֜֜֜֜ الطاقة النشطة وانحراف الجهد. ويمثل أحد الحلول هذه المشاكل في دمج الأنظمة الكهربائية في الشبكة نقل التيار ي ֦֧֦֧֦֧֦֧֦֧֦֧֦֧֦֧֦֧֦֧֦֜֜֜֜֜֜֜֜֜֞ į المستمر عالي الجهد HVDC. يعرض هذا العمل دراسة تدفق الطاقة باستخدام نظامHDVC في شبكة النقل. يعرض ي ֖֪֖֧֚֚֚֚֚֚֚֚֚֚֚֚֚֚֚֚֚֬֝֝֝֝֝֬֝֬֝֬֝֬֝֬֝֬֝֓֝֬֝֬֝֓֬ هذا العمل دراسة تدفق الطاقة باستخدام نظام VSC-HVDC. يتم النظر في سيناريوهات مختلفة مثل دراسة الخسائر : في الشبكة بدون ومع الأخذ في الاعتبار نظام التيار المستمر عالي الجهد العالي.و في حالتنا قمنا بدراسة نوعين من ي ė ي ė : ۔<br>ا الشبكات الأولى مع خمس عُقد و الثاني مع عشر عُقد وفي كلتا الحالتين قمنا بخلق الانقطاع في اثنين من HVDC . ٍ<br>م ֧֦֧֦֧֦֧֦֧֦֧֦֧֦֧֦֧֧֦֧֧֦֧֦֧֦֧֦֧֚֬֜֓֜֜֓֜֜֜֜֜ ي ֧֦֧֦֧֦֧֦֧֦֧֦֧֦֧֦֧֦֧֦֧֦֧֦֧֧֦֧֚֬֜֜֜֜֜֜֜֞֓ من أجل معرفة أهمية خوارزميات الأسلوب الإرشادي في التحسين الأمثل، اختبرنا خوارزمية PSO لتحسين الخسائر في ي : ي ֦֧֦֧֦֧֦֧֦֧֦֧֦֧֜֜ شبكات الطاقة.

<mark>كلمات مفتاحية:</mark> خوارزمية, شبكة النقل, الجهد العالي

#### **Résumé :**

Le transport de l'énergie électrique sous haute tension (HT) en alternatif a des plusieurs problèmes techniques tel que les pertes des puissance actives et la déviation des tenions. Une des solutions à ce type de problèmes est l'intégration des systèmes électriques dans le réseau de transport de l'énergie électrique en haut tension en courant continue (HVDC). Ce travail présente l'étude l'écoulement de puissance en utilisant un système HVDC de type VSC-HVDC dans un réseau de transport. Plusieurs scenarios sont considérés tel que les pertes dans les lignes électriques avec et sans considération de système HVDC. Les pannes dans les lignes électriques ont fait l'objet dans ce travail.

Afin de voir l'importance des algorithmes méthode heuristique dans l'optimisation, nous avons testé l'algorithme PSO pour optimiser les pertes dans les réseaux électrique.

**Mots clés :** HT, HVDC, PSO, écoulement de puissance

**Abstract:** The transmission of electrical energy at high voltage (HV) in alternating current (AC) pose several technical problems, such as active power losses and voltage deviation. One of the solutions to counter these problems is to integrate the highvoltage direct current (HVDC) transmission network in the electrical system. This work presents the study of power flow considering a VSC-HVDC HVDC system in a transmission network. Several cases study are considered, such as the study of losses in a network without and with consideration of the HVDC system.

Furthermore, we shall study two types of networks, the first with five nodes and the second with ten. nodes and the second with ten nodes and in both cases we create an outage in two HVDC.

To prove the importance of meta-heuristic algorithms in optimization, we have tested the PSO algorithm for optimizing losses in power networks.

**Keywords :** HT, HVDC, PSO, Losses

#### Listes des acronymes et abréviations

Liste des abréviations

**HVDC** Haute tension à courant continue (Hight Voltage Direct Courant)

**HVAC** Haute tension à courant alternatif (Hight Voltage Alternating Courant)

**VSC** Voltage Source Converter

**CSC** Current source converter

**LCC** Line Commutated Converter

**IGBT** Insulated-gate bipolar transistor

**AC** Alternating Courant

**DC** Direct Courant

**CC** Constant Courant

Liste des symboles

- **T** Rapport de transformation
- **B** Numéro de ponts en série

**P** Puissance active

**Q** Puissance réactive

 $Xc$  Réactance commutée par pont / phase

**δ** L'angle de phase

**Liste des figures**

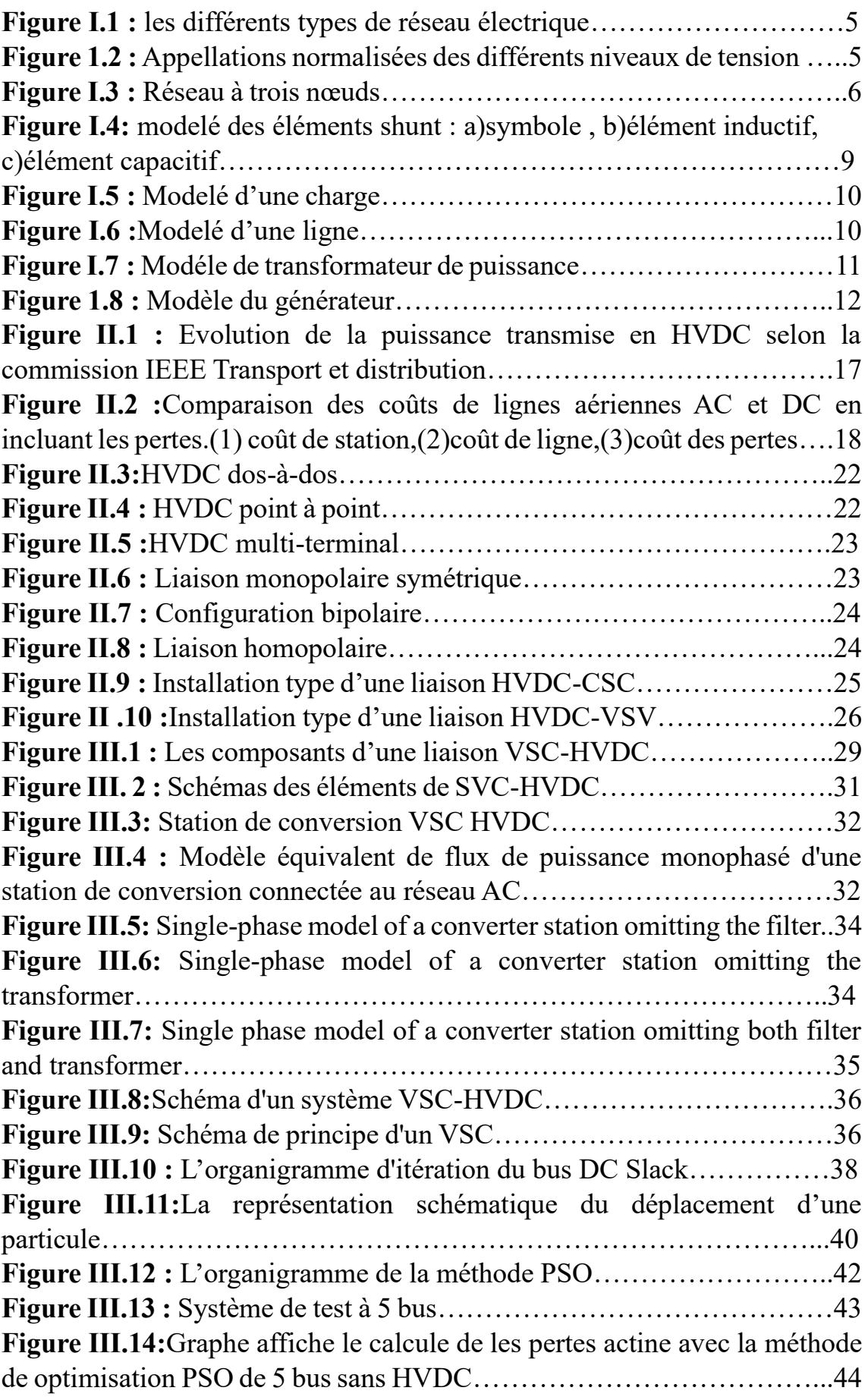

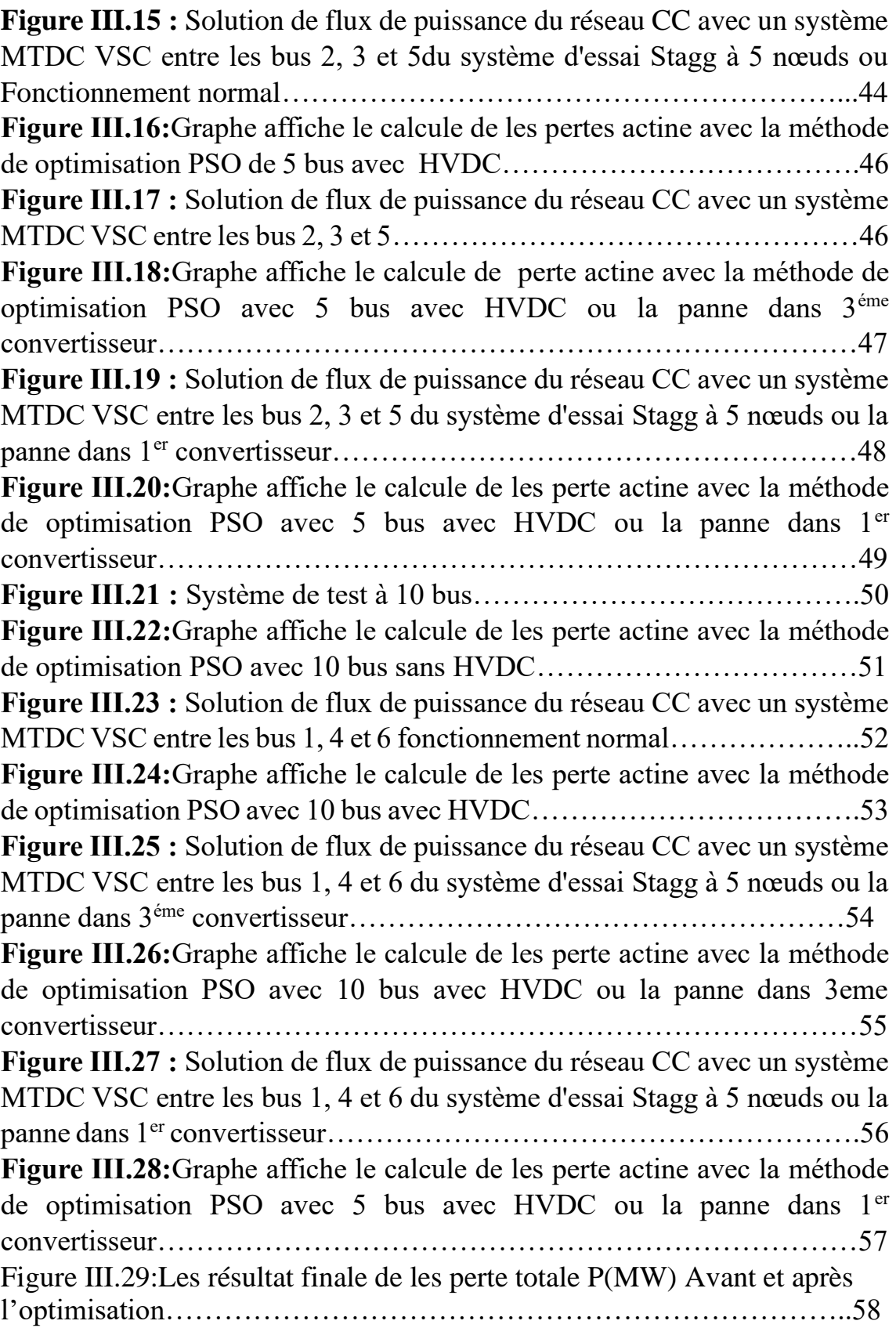

# **Listes des Tableau**

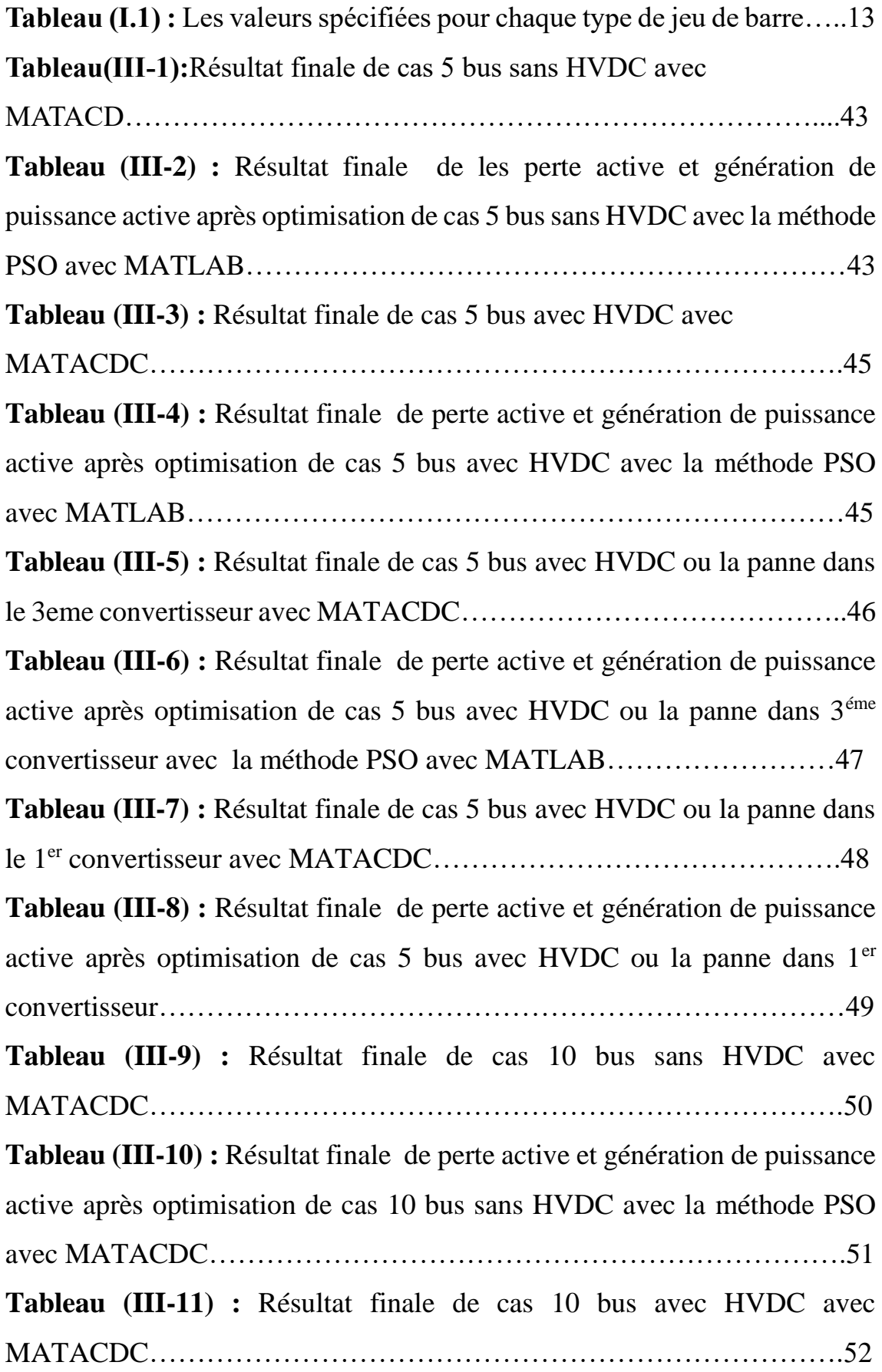

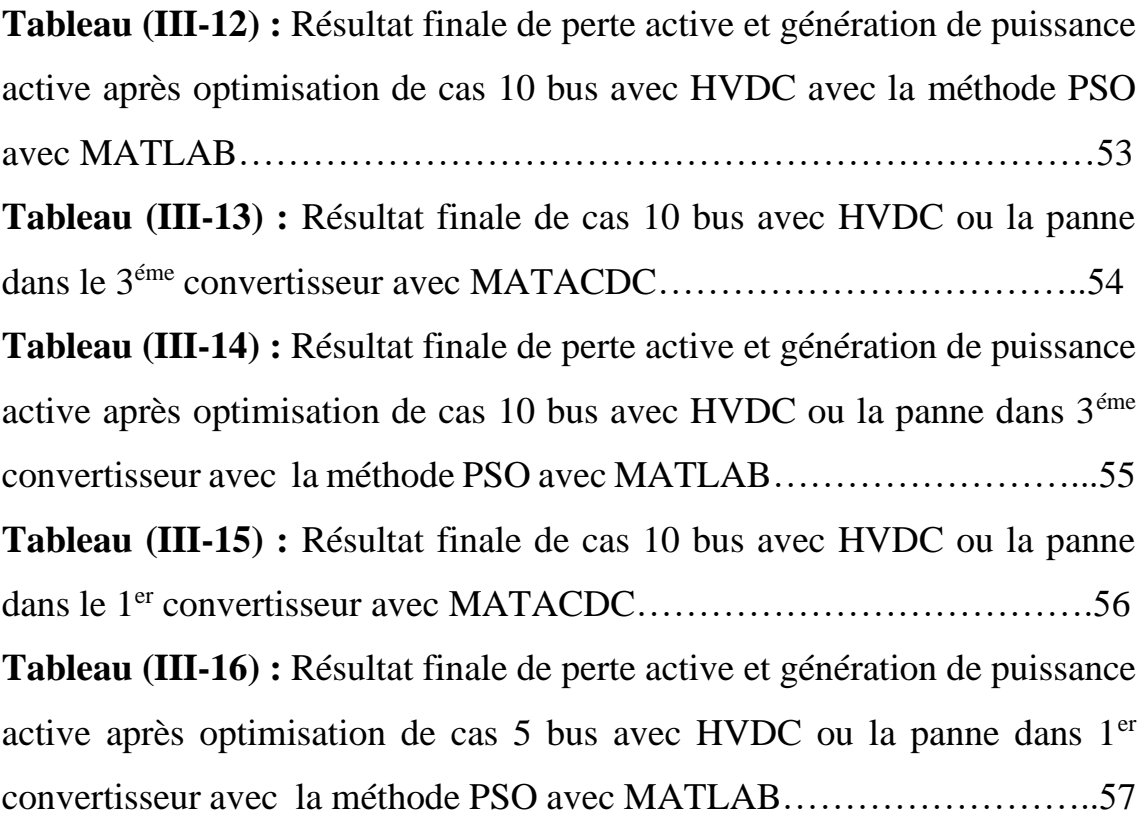

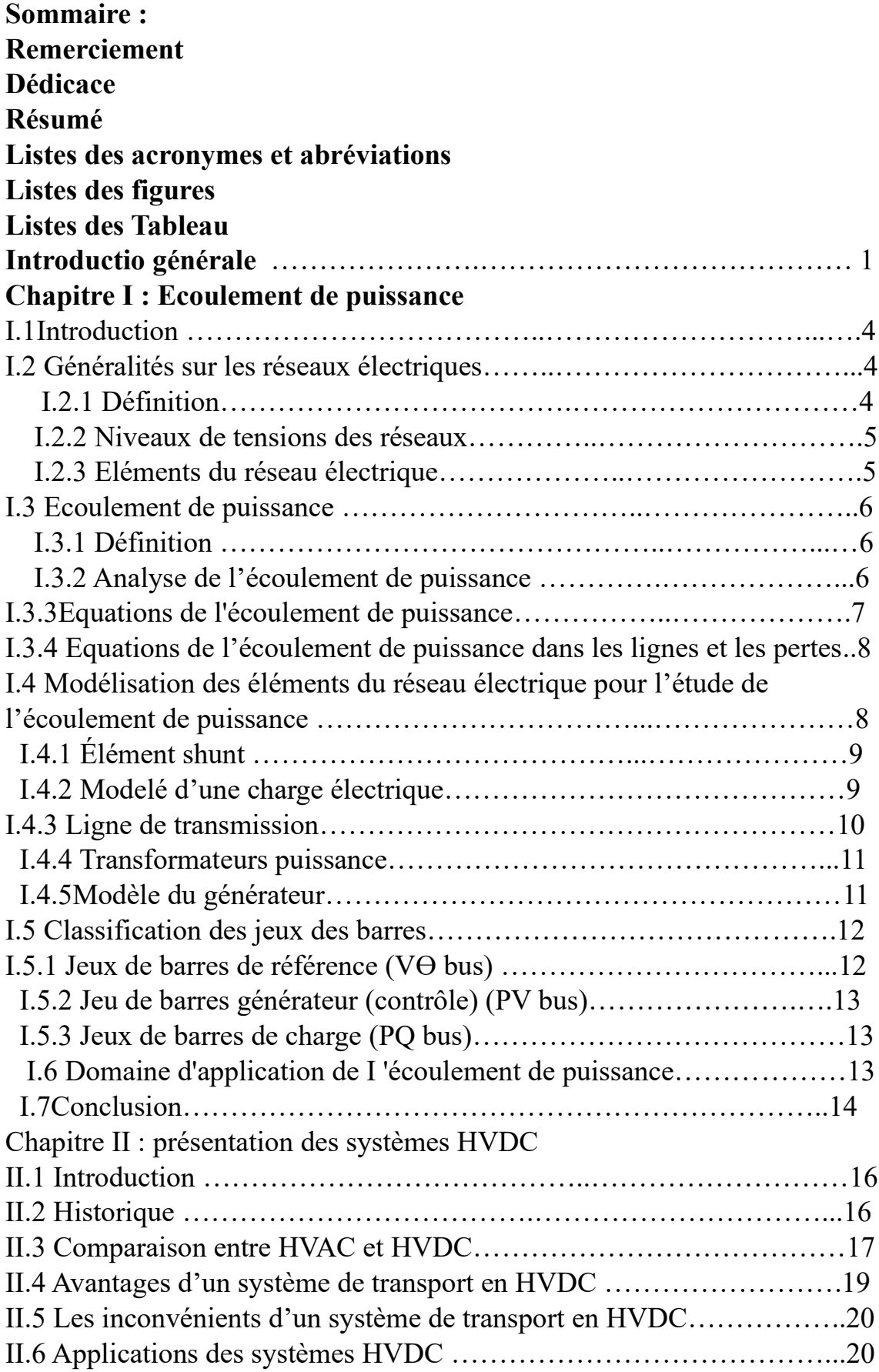

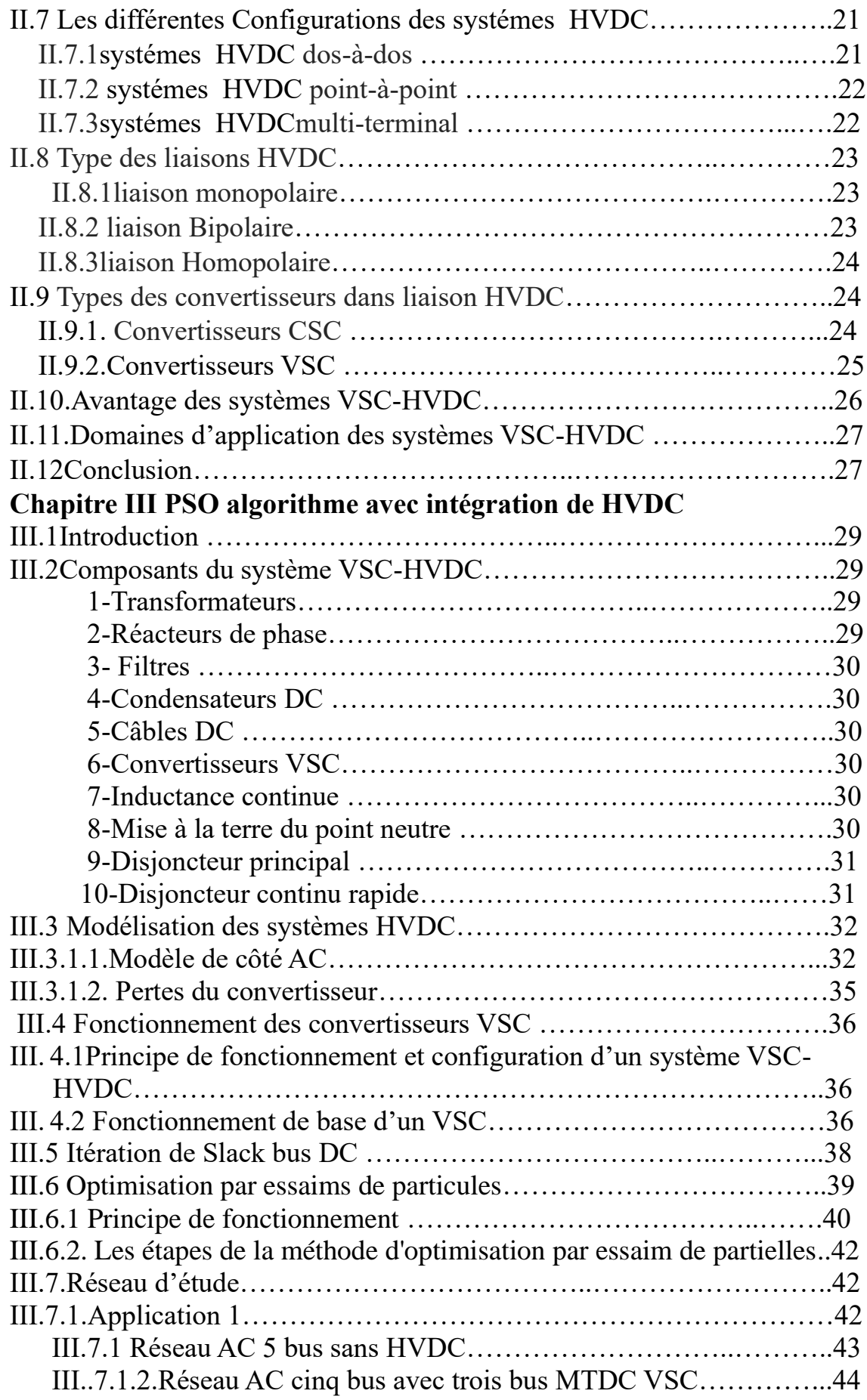

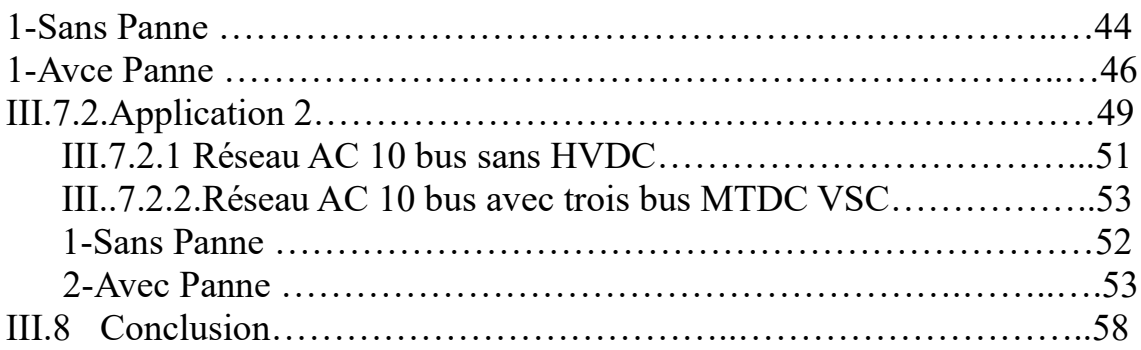

# *Introduction Générale*

#### **Introduction générale**

La production de L'électricité est habituellement transportée et distribuée en courant alternatif et aussi utilisée de la même manière, à l'exception de certain systèmes de traction et processus industriels sous forme de courant continu. Ce choix technique a été effectué la fin du 20ème siècle lors de la « la guerre des courants » .Les principales raisons évoquées incluent sa facilité de production. (les alternateurs sont plus simples et plus fiables que les génératrices à courant continu), périodique.[1].

Par conséquent, les réseaux électriques ont connu une expansion en courant alternatif, grâce à la mise en place de grandes centrales de production reliées à des réseaux de transport maillés interconnectés en connexion avec les réseaux de distribution. Parfois, des lignes aériennes très longues, des lignes souterraines enterrées ou sous-marines, ou des réseaux frontaliers (parfois asynchrones) sont nécessaires.

Dans ce domaine, les systèmes HVAC expriment des limitations liées aux pertes par courant capacitif et en conséquence on ne peut pas envisager le transport d'énergie sur de très longues distances. Le transport HVDC s'impose alors comme étant la seule solution possible répondant aux diverses problématiques rencontrées en AC. [1].

Grâce à le développement de l'électronique de puissance, l'utilisation du courant continu à haute tension est devenue faisable, donnant naissance à l'appellation HVDC, ou encore CCHT pour l'appellation française « Courant Continu à Haute Tension », à partir de 1954 C'est une technologie permettant de transporter de très fortes puissances (7200MW en 2013). Le principe est de convertir, grâce à l'électronique de puissance, un courant alternatif en courant continu (redresseur), transporter cette puissance sur de grandes distances, puis reconvertir la puissance en sens inverse (onduleur) .[1]

Le calcul d'écoulement de puissance est une étude en régime permanent du réseau électrique qui consiste à déterminer en premier lieu, à chaque nœud, l'amplitude et la phase de la tension ainsi que les puissances active et réactive injectées. Connaissant les tensions (amplitude et phase) aux jeux de barres ainsi que les puissances injectées (active et réactive), nous pouvons calculer, en deuxième lieu, les courants et les puissances dans les lignes et ceux fournis par les sources. [2]

Dans le premier chapitre nous allons présenter l'objectif de l'analyse de l'écoulement de puissance et sa mobilisation .

Dans le deuxième chapitre nous allons présenter la structure d'un système HVDC, ses avantages les équations de performance de ce système.

Dans le troisième chapitre nous allons discuter le contrôle et la modélisation des systèmes HVDC.

Le troisième chapitre est consacré à la modélisation et l'application d'un système de VSC HVDC dans un réseaux électrique l'écoulement de puissance optimal

Et en fin en terminons par une conclusion générale

# *Chapitre 1 Ecoulement de puissance*

# **I.1 Introduction :**

L'écoulement de puissance, est un outil important pour la planification et l'exploitation du réseau électrique. Il s'agit d'un processus qui permet de déterminer les conditions de fonctionnement du réseau en calculant L'écoulement de puissance et la tension dans chaque nœud du réseau. [3]

L'objective principal de L'écoulement de puissance est de comprendre comment l'énergie électrique est acheminée et distribuée dans un système électrique. En prenant en compte les contraintes physiques et les limitations Cela permet de garantir que le système fonctionne de manière fiable, efficace et sécurisé.

L'écoulement de puissance est utilisé dans diverses applications, notamment la planification et la conception de réseaux électriques, l'exploitation et la gestion des systèmes de production et de distribution d'énergie . [3]

### **I.2 Généralités sur les réseaux électriques :**

### **I.2.1 Définition :**

La totalité de la production de l'énergie électrique est transpose par un ensemble de ligne électrique sous une haut tension plusieurs dizaines ou centaines de kilomètres, jusqu'aux centres de consommation ,elle transformée par des transformatrices abaisseur et distribuée sous une moyenne-tension (30V ; 10 kV….) pour la mètre a la disponibilité de usagée réseau électrique est classifier par des niveaux de tension il est fonctionne en trois principales subdivisions à savoir le réseau de transport, de répartition et de distribution(Figure I.1).[4]

La notion de frontière peut être définie entre les niveaux de tension du réseau électrique, ces frontières sont assurées par les postes sources et les transformateurs. [5]

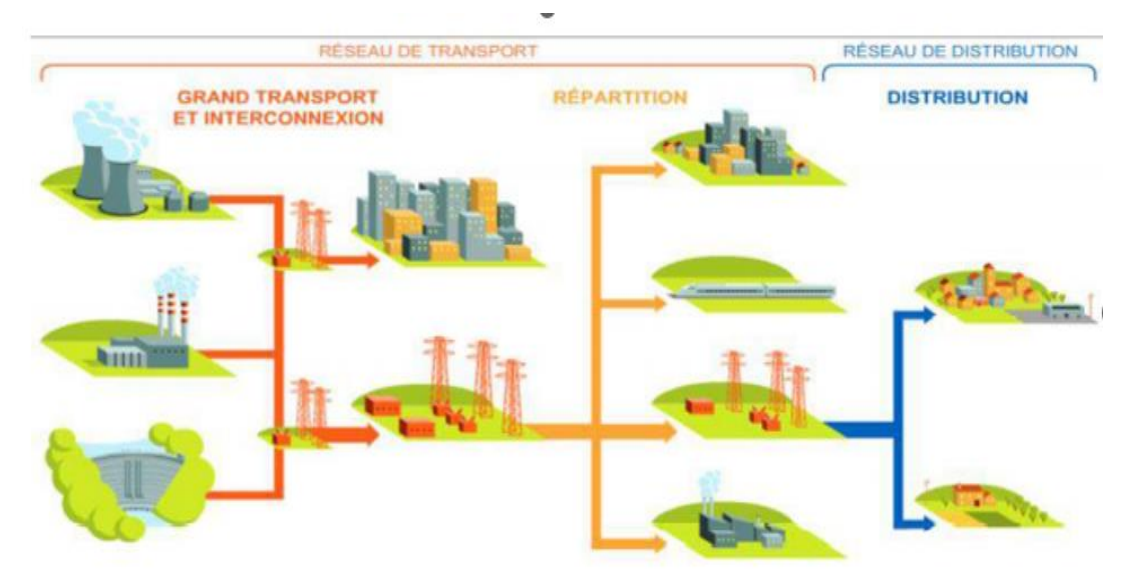

**Figure I.1** : les différents types de réseau électrique

### **I.2.2 Niveaux de tensions des réseaux :**

La nouvelle norme de La Commission électrotechnique internationale CEI (ainsi que les textes législatifs en vigueur en Algérie depuis juin 2002) définissent les niveaux de tension alternative comme suit (Figure I .2) :

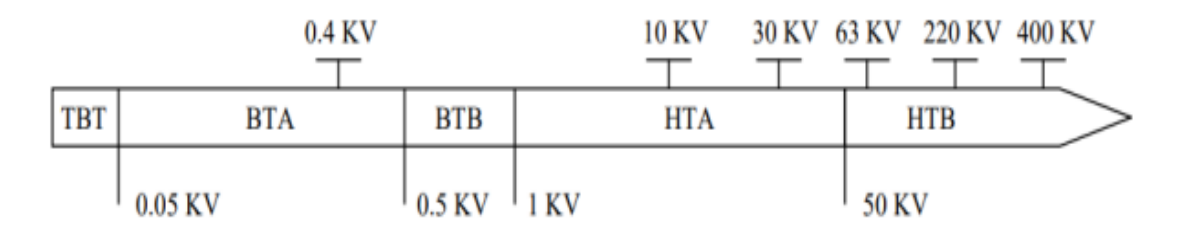

**Figure 1.2 :** Appellations normalisées des différents niveaux de tension

- HTB : pour une tension composée supérieure à 50 KV.
- HTA : pour une tension composée comprise entre 1 kV et 50 kV.
- BTB : pour une tension composée comprise entre 500 V et 1 kV.
- BTA : pour une tension composée comprise entre 50 V et 500 V.
- TBT : pour une tension composée inférieure ou égale à 50 V.

# **I.2.3 Eléments du réseau électrique :**

Les éléments du réseau électrique sont :

• Des générateurs.

- Des transformateurs.
- Des charges.
- Des lignes de transport

#### **I.3 Ecoulement de puissance : I.3.1 Définition :**

L'écoulement puissance consiste d'étudier les recherches d'un point de fonctionnement stable à un moment donné à travers une information complète du courant et de la puissance.

Le principe de l'écoulement de puissance est de calculer les quatre paramètres suivants au niveau de chaque nœud de réseau : la Puissance active P, la Puissance réactive Q, la Tension V, et L'angle de phase δ. [6]

#### **I.3.2 Analyse de l'écoulement de puissance :**

L'étude de l'écoulement de puissance est une étape primordiale de toute analyse sérieuse d'un réseau électrique.

En d'autres transmissions peut avoir des solutions grandeurs d'un réseau électrique par fonctionnement normal équilibré en régime permanent. Ces grandeurs sont les tensions et les puissances injectées aux nœuds et celles qui transitent dans les lignes. Les pertes et les courants s'en déduisent. L'étude de l'écoulement de puissance est essentielle pour planifier et étendre les réseaux électriques, ainsi que pour assurer leur conduite et leur contrôle. En utilisant les équations des admittances nodales, on peut analyser et généraliser le système à trois nœuds, ce qui est crucial pour les études, la planification et l'exploitation des réseaux électriques .

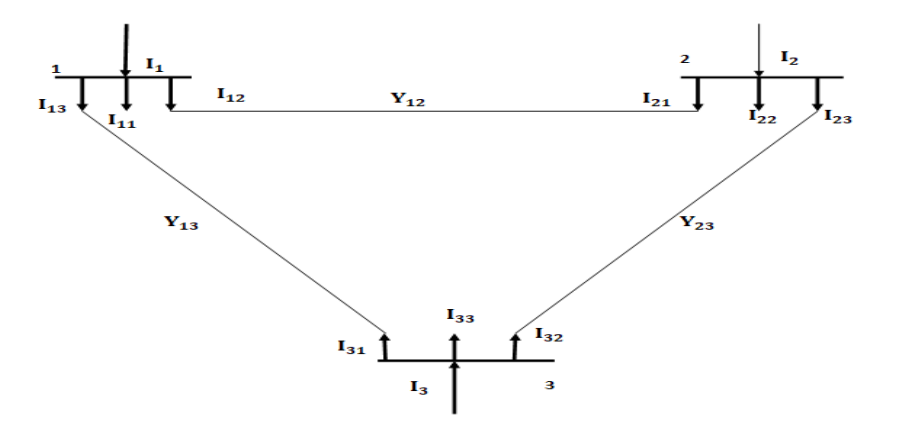

Figure I. 3 : Réseau à trois nœuds .

$$
I_1 = I_{11} + I_{12} + I_{13}
$$
  
\n
$$
I_1 = V_1 y_{11} + (V_1 - V_2) y_{22} + (V_1 - V_3) y_{13}
$$
\n(1.1)

$$
I_1 = V_1(y_{11} + y_{12} + y_{13}) - V_2y - V_3y_{13}
$$
 (1.3)

En posant :

$$
Y_{11} = y_{11} + y_{12} + y_{13} \tag{I.4}
$$

$$
Y_{12} = -y_{12} \tag{I.5}
$$

$$
Y_{13} = -y_{13} \tag{I.6}
$$

On aura l'expression du courant ci-dessous :

$$
I_1 = V_1 Y_{11} + V_2 Y_{12} + V_3 Y_{13} \tag{I.7}
$$

De la même manière, on trouve les équations des courants nodaux pour les autres nœuds :

$$
I_2 = V_1 Y_{21} + V_2 Y_{22} + V_3 Y_{23} \tag{I.8}
$$

Ces équations peuvent être écrites sous la forme matricielle :

$$
I_3 = V_1 Y_{31} + V_2 Y_{32} + V_3 Y_{33} \tag{I.9}
$$

Le courant injecté au jeu de barres i peut se mettre sous la forme :

$$
\begin{bmatrix} I_1 \\ I_2 \\ I_3 \end{bmatrix} = \begin{bmatrix} Y_{11} & Y_{12} & Y_{13} \\ Y_{21} & Y_{22} & Y_{23} \\ Y_{31} & Y_{32} & Y_{33} \end{bmatrix} \begin{bmatrix} V_1 \\ V_2 \\ V_3 \end{bmatrix}
$$
 (I. 10)

Le courant injecté au jeu de barres i peut se mettre sous la forme :

$$
I_i = \sum_{m=1}^{3} Y_{im}. \; m \tag{1.11}
$$

Cette dernière équation, qui traite un système à trois nœuds, peut être généralisée pour un système à n nœuds :

$$
I = \sum_{m=1}^{n} Yim. \ m \tag{1.12}
$$
  
Avec:  $i = 1, 2, ..., n$ 

$$
f_{\rm{max}}(x)=\frac{1}{2} \int_{0}^{1} \frac{f_{\rm{max}}(x)}{x^2} \, dx
$$

$$
\begin{bmatrix} I_1 \\ I_2 \\ \vdots \\ I_n \end{bmatrix} = \begin{bmatrix} Y_{11} & Y_{12} & \dots & Y_{1n} \\ Y_{21} & Y_{22} & \dots & Y_{2n} \\ \vdots & \vdots & \ddots & \vdots \\ Y_{n1} & Y_{n2} & \dots & Y_{nn} \end{bmatrix} \begin{bmatrix} V_1 \\ V_2 \\ \vdots \\ V_n \end{bmatrix}
$$
 (I. 13)

#### **I.3.3Equations de l'écoulement de puissance :**

Le bilan de puissance électrique à un jeu de barres i d'un réseau électrique de n jeux de barres est égal à la différence entre la puissance générée  $S_{Gi}$ et la puissance demandée  $S_{Di}$  au niveau du même jeu de barres

$$
S_i = S_{Gi} + S_{Di} = (P_{Gi} - P_{Di}) + j(Q_{Gi} - Q_{Di})
$$
\n
$$
S_i^* = P_i - j Q_i = V_i^* I_i
$$
\n(1.14)

Le courant li peut se mettre sous la forme suivant :

$$
I_i = \sum_{m=1}^{n} |Y_{im}| |V_m| \angle (\theta_{im} + \delta_m)
$$
 (I. 16)

En remplaçant l'expression du courant, l'équation (I.15) peut d'écrire:

$$
S_i^* = P_i + jQ_i = V_i^* \angle - \delta_i \sum_{m=1}^n |Y_{im}| |V_m| \angle (\theta_{im} + \delta_m)
$$
 (I. 17)

$$
P_i = \sum_{m=1}^n |Y_{im}| |V_i| |V_m| \cos(\theta_{im} - \delta_m + \delta_m)
$$
 (1.18)

$$
Q_i = -\sum_{m=1}^n |Y_{im}| |V_i| |V_m| \sin(\theta_{im} - \delta_m + \delta_m)
$$
 (1.19)

Avec : i=1,2,3,…,n

# **I.3.4 Equations de l'écoulement de puissance dans les lignes et les pertes :**

La détermination des valeurs des puissances réparties dans les lignes de transport est indispensable afin de localiser les lignes électriques surchargées et de calculer la valeur des pertes de puissance. Le courant circulant entre les deux jeux de barres i et k est considéré positif lorsqu'il est di ragé de i vers k et son expression est la suivante [7] :

$$
I_{ik} = y_{ik}(V_k - V_i) + V_i y_p \tag{1.20}
$$

 $y_{ik}$ : L'admittance de la ligne entre les deux jeux de barres i et k;

 $V_i y_p$ : La contribution shunt du courant au jeu de barres i

 $y_p$ : L'admittance shunt au jeu de barres.

De la même manière, le courant qui circule du nœud k vers le nœud i donne par :

$$
I_{ik} = y_{ik}(V_k - V_i) + V_k y_p \tag{I.21}
$$

$$
P_{ik} - jQ_{ik} = V_i^* I_{ik} \tag{I.22}
$$

$$
P_{ik} - jQ_{ik} = V_i^*(V_i - V_k)y_{ik} + V_i^*V_iy_p \qquad (1.23)
$$

$$
P_{ik} - jQ_{ik} = V_k^*(V_k - V_i)y_{ik} + V_k^*V_ky_p \qquad (1.24)
$$

La valeur des pertes de puissance dans la ligne entre les deux jeux de barres i et k est la somme algébrique de répartition des puissances déterminées à partir les équations (I.23)(I.24)

# **I.4.Modélisation des éléments du réseau électrique pour l'étude de l'écoulement de puissance :**

Cette modélisation permet de calculer les courants, les tensions, les pertes et les L'écoulement de puissance dans le réseau et d'optimiser la gestion de l'énergie.

# **I.4.1 Élément shunt :**

Un élément shunt est un ensemble de condensateurs et de réactances, généralement utilisés pour la compensation réactive et le maintien de la tension,, sont modélisés par des admittances  $Y_{0i}$  de la forme :

 $Y_{0i} = g_{i0} + jb_{i0}$  (1.25) Le système général représentant un élément shunt, est donné à la figure (1.4.a), la susceptance  $b_{i0}$  peut être inductive ou capacitive. Dans le premier cas, l'élément consomme de la puissance réactive figure (I.4.b), alors qu'il en fournit au système dans la seconde figure (I.4.c). [8]

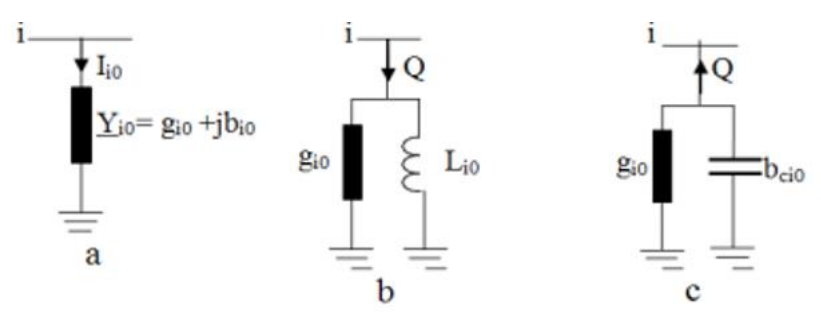

**Figure I.4**: modelé des éléments shunt : a)symbole , b)élément inductif, c)élément capacitif

# **I.4.2 Modelé d'une charge électrique** :

La charge est généralement modélisée comme une puissance constante (impédance Zcharge), qui Consommation de puissance active PL et de puissance réactive $Q_L$  constante comme

figure (I.5).

Cette charge est connectée au réseau de transport d'électricité par l'intermédiaire d'un transformateur et représente généralement une station de répartition (sous-station) qui alimente le réseau de distribution. [9]

$$
s = P_L + jQ_L \tag{1.26}
$$

Où

 $Q_L$  et  $P_L$ : sont respectivement ,Puissance réactive et Puissance active de charge.

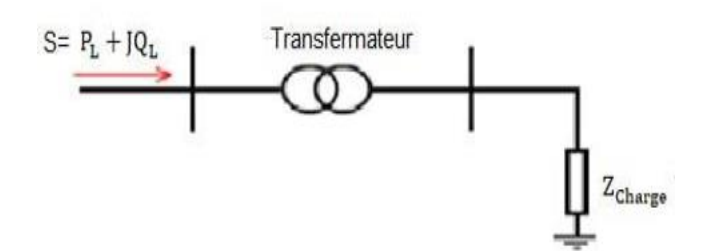

Figure I.5 : Modelé d'une charge

#### **I.4.3 Ligne de transmission :** [10]

Une ligne de transport d'énergie entre les jeux de barres i et j sera donc représentée par le schéma équivalent en π, comme indiqué sur la figure  $(1.6)$ :

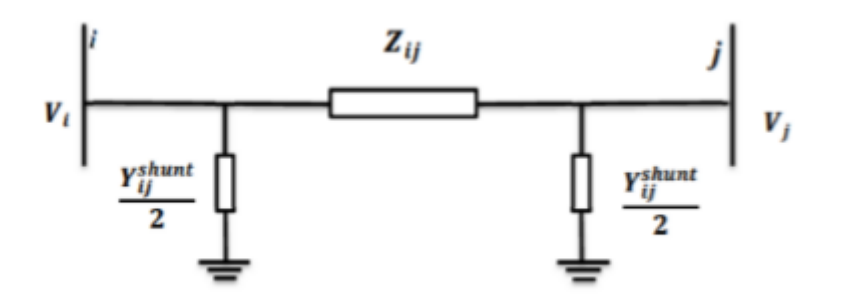

Figure I.6 : Modelé d'une ligne

Ce modèle est caractérisé par les paramètres suivants :

•  $Z_{ij}$  c 'est L'impédance série par phase en (Ω) est donnée par :

$$
Z_{ij} = R_{ij} + jX_{ij} \tag{I.27}
$$

Où :

 $R_{ij}$  et  $X_{ij}$ : Sont respectivement ,La résistance et la réactance série de la ligne entre les jeux de barres i et j.

•  $Y_{ij}$ :L'admittance shunt par phase (en Siemens) donnée par :

$$
Y_{ij} = G_{ij} + jB_{ij} \tag{I.28}
$$

Où :

 $G_{ij}$ et  $B_{ij}$ :Sont respectivement, la conductance et la susceptance capacitive shunts de la ligne entre jeux de barres iet j .

#### **I.4.4 Transformateurs de puissance**

Il ya deux types de transformateur à modéliser :

Le transformateur régulateur de tension à changeur de prise de charge et le transformateur déphaseur. Dans la modélisation des systèmes électriques, les rapports de déviations et les décalages de phase sont typiquement représentés comme des modifications à la matrice admittance.

La figure (I.7) présente le schéma unifilaire équivalent d'un transformateur triphasé symétrique à changeur de prises de charge et/ou phase [11]

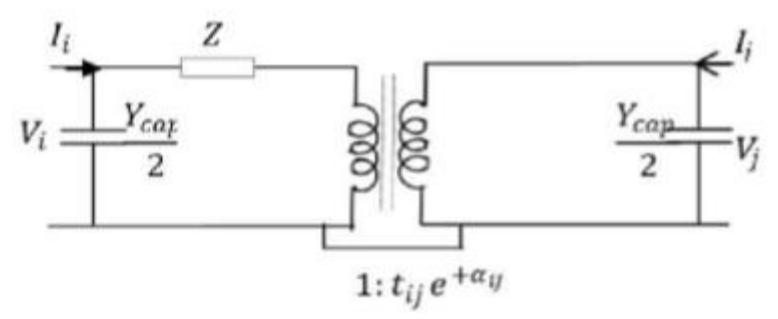

Figure I.7 : Modéle de transformateur de puissance

Z : représente les pertes par effet joule et les inductances de fuite de transformateur ramenées au secondaire.

La modélisation retenue suppose que les pertes sont séparées pour moitié au primaire et pour l'autre moitié au secondaire. Le paramètre tij symbolise la ration de régleur de tension en charge. Le paramètre a ij symbolise la déphasage introduit par le transformateur entre les jeux de barres **i** et **j** .Il est important de noter que la matrice admittance du réseau électrique qui prend en considération ces variables va être donc ajustée à chaque itération.

Y : c'est la matrice admittance du transformateur

# **I.4.5.Modèle du générateur**

Le générateur est considéré comme étant le cœur du réseau électrique. Il assure la production de l'énergie électrique demandée par le consommateur. Dans l'analyse de l'écoulement de puissance, le générateur est modélisé comme étant une source de tension constante Vg qui injecte de la puissance active  $P_q$  et réactive  $Q_q$  figure (1.8 ) . [12]

La puissance réactive du générateur s'adopte de façon à maintenir la tension à la barre constante. Aussi le générateur est caractérisé par deux limites de la puissance réactive  $Q_{g_{max}}$ et  $Q_{g_{min}}$ . [12]

$$
S = P_g + jQ_g \tag{1.29}
$$

Telle que : S:Puissance apparente.

 $P_a$ : Puissance réelle de générateur.

 $Q_g$ : Puissance réactive de générateur.

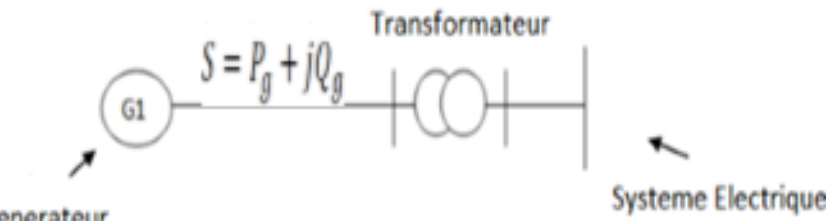

Generateur

Figure I.8 : Modèle du générateur

### **I.5Classification des jeux des barres**

À chaque jeu de barre (nœud), sont définis les 4 paramètres :

P: puissance active injectée ou soutirée

Q: puissance réactive injectée ou soutirée

V: module de la tension

δ: déphasage de la tension**.** 

Dans l'analyse de l'écoulement de puissance, les jeux de barres du système sont classés en trois catégories :

### **I.5.1 Jeux de barres de référence (Vbus)**

Ce jeu de barres connu aussi par le jeu de barres balancier ou bilan, C'est un élément fictif créé pour l'étude de la répartition de la puissance , il a pour rôle de fournir la puissance supplémentaire nécessaire pour compenser les pertes de transmission, car celles-ci ne sont pas connues d'avance .

Il est connecté aux jeux de barres du générateur, en tant que source de tension, la tension est constante et l'angle de déphasage est utilisé comme référence de calcul, sa puissance active et sa puissance réactive doivent être calculées. [13]

# **I.5.2 Jeu de barres générateur (contrôle) (PV bus**)

Ce sont les jeux de barres générateurs de réseau où la puissance active et le module de la tension sont connus, car elles sont contrôlables, par contre la puissance réactive et l'argument de la tension sont inconnus [13] les jeux de barres générateurs représentent 20 % de l'ensemble des jeux de barres. [14]

# **I.5.3 Jeux de barres de charge (PQ bus)**

Ce sont les jeux de barres requis par le client . Pour ce type, les puissances active et réactive sont données, mais l'amplitude et les paramètres de tension sont à déterminer. [14]

Le tableau suivant montre les valeurs spécifiées et non spécifiées pour chaque type de jeu de barre :

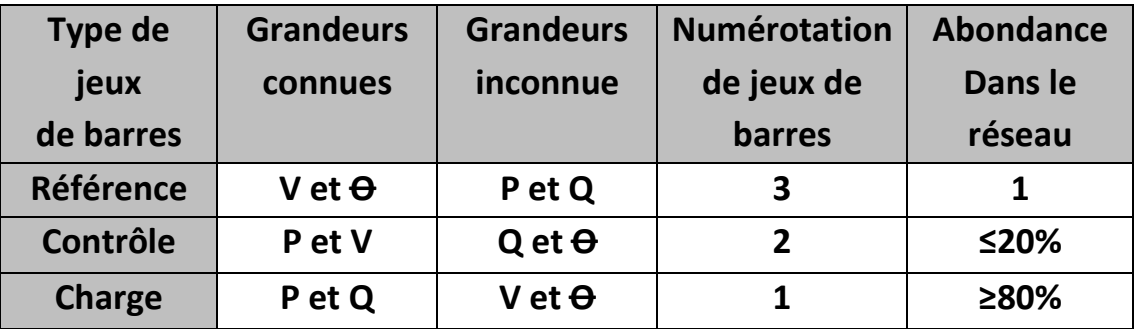

Tableau (I.1) : Les valeurs spécifiées pour chaque type de jeu de barre

### **I.6 Domaine d'application de I 'écoulement de puissance :**

Les applications de la fonction écoulement de puissance peuvent être classées en application d'exploitation :

-Minimisation de pertes de transmission.

- -Amélioration de profil de tension.
- -Amélioration de la stabilité de tension.
- -Minimisation de cout exploitation de réseau électrique.
- -Maximisation de la puissance transmissible

#### **I.7Conclusion :**

L'étude de l'écoulement de puissance une importance pour l'obtenir tous les paramètres du réseau électrique, compris la puissance (active et réactive), et la tension (module et angle) pour chaque nœud .

Dans ce chapitre, Nous avons présenté des généralités sur les réseaux électriques , l'analyse et les équation de l'écoulement de puissance, Modélisation des éléments du réseau électrique et, Classification des jeux des barres .

# *Chapitre 2*

# *Présentation de système HVDC*

#### **II.1 Introduction**

Dans les années 1950, avec le développement des interrupteurs au mercure, les systèmes de transport d'énergie en courant continu à haute tension (CCHT) dit (HVDC : High Voltage Direct Curent) sont devenus attractifs pour les transmissions de puissance longue distance.

Dans ce chapitre nous exposons les principes de base, les applications de ce mode de transport et, la comparaison entre HVDC et HVAC, nous montrons dans quelles conditions la considération des systèmes HVDC est bénéfique dans la transmission de puissance et ce par rapport à un système de transmission en courant alternatif. Nous présenterons ensuite les différentes configurations et les types de convertisseurs que nous pouvons rencontrer dans ce type d transmission HVDC. et finalement en étudier les avantage des système VCS-HVDC , ces domaine de l'application, topologie des convertisseur VSC .

#### **II.2 Historique**

En 1954 ces été la première fois de transmises en courant continu, il s'agissait d'une liaison entre l'ile de Gotland, en mer Baltique, et la Suède de 20MW, 200A, 100kV. Bien qu'évidemment les composants utilisés étaient des valves à vapeur de mercure. Cette première mise en œuvre(réalisation) a permis mètre en marche (d'initialiser) le contrôle et d'identifier les impacts sur les réseaux raccordés.la venue sur le marché. Au début des années 60 des thyristors a contribué a (favorisé) l'essor de cette technique. [15]

Les valves de vapeur de mercure ont Rapidement été abandonnées à leur profit. En 1970 on dénombrait déjà plus d'une dizaine de transmission HVDC dans le monde. En 1997 ce nombre avait augmenté pour dépasser les 50 systèmes HVDC à travers le monde et beaucoup d'autres en phase de conception ou de construction. Aujourd'hui, plus de centaine de liaisons ont été construites dans le monde. La Figure II.1 illustre(montre) la croissance des projets de transport d'énergie électrique en HVDC dans le monde selon la puissance maximale en fonction de l'année. [15]

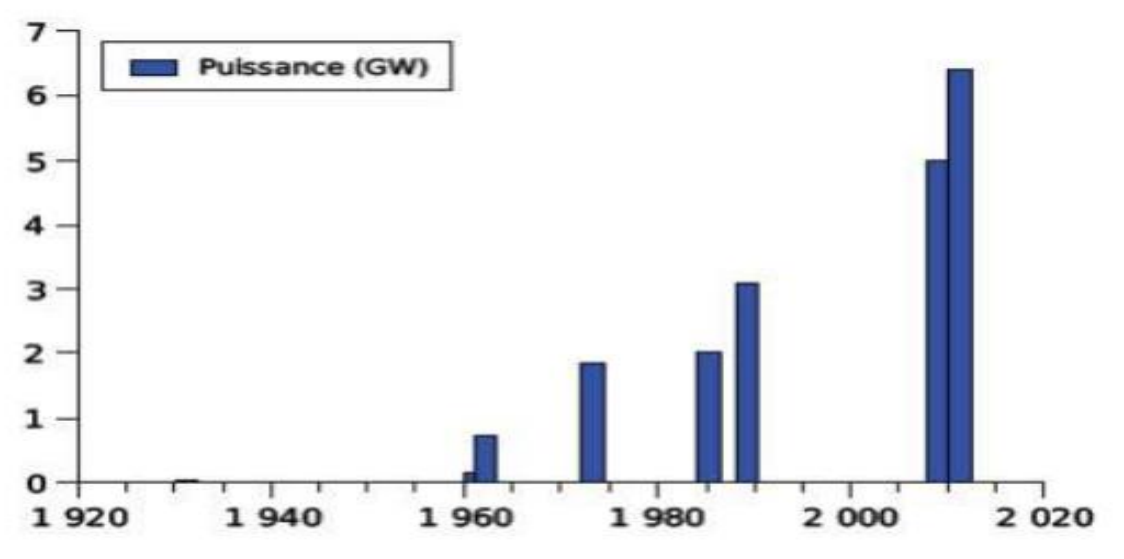

Figure II.1 : L'évolution de la puissance transmise en HVDC selon la commission IEEE Transport et distribution. [15]

#### **II.3 Comparaison entre HVAC et HVDC**

Au début du XXème siècle, les réseaux électriques étaient principalement (plutôt) régionaux avec un niveau d'interconnexion bien inférieur (et leur niveau d'interconnexion était loin du niveau atteint) aujourd'hui. Cependant, la nature alternative du courant, qui a priori offre de nombreux avantages, peut devenir un désavantage pour la conduite des réseaux très maillés du fait que :

-Les flux de puissance ne peuvent être contrôlés facilement.

-La fréquence et la phase des générateurs connectés aux réseaux AC doivent être surveillées et coordonnées régulièrement afin de garantir un fonctionnement stable de l'ensemble.

-Des dispositifs de compensation de l'énergie réactive doivent être installés afin de contrôler les profils de tension et les pertes. [16]

Grâce aux avancées de réaliser ces dernier décennies, le transports de l'énergie électrique en courant continue (DC) est devenu une réalité, complétant ains les option de transport en haut tension en courant alternatif ou en courant continue (nombreux progrès réalisés au cours des dernières décennies, le transport de l'énergie électrique en DC est devenu une réalité et peut donc se faire en haute tension soit en AC (HVAC) soit en

DC (HVDC) . Le choix entre l'une ou l'autre des solutions dépend de plusieurs facteurs :

-Le premier aspect crucial concerne principalement l'aspect économique, (point c'est bien entendu économique [16] ), la décision de construire une transmission ou une connexion HVDC n'est prise qu'après d'assez lourdes études prenant en compte ,dans une pluralité de situation ,les besoins de transfert de puissance .La puissance moyenne étant e l'ordre du GW, très vite les questions relatives ou cout d'exploitation apparaissent et en particulier le coût de pertes. Pendent toutes les durées de vie d l'équipement il y a une perte de revenus pour l'exploitation Il correspond sur la durée de vie de l'équipement a un manque à gagner pour l'exploitation), cela signifie que lors d'une soumission, ce coût des pertes vient s'ajouter au coût du matériel, des études, de la construction et de la mise en service. [15]

-Le second point clé est en relation avec la disponibilité d'exploitation des transmissions ou connexion. Il est bien clair que la disponibilité est en relation avec la fiabilité et la maintenabilité des installations. La disponibilité demandée, dans le cahier des charges est globalement supérieure à 99%. La disponibilité pour le service est égale au quotient : heures de disponibilité pour le service /heures de la période considérée. La fiabilité des matériels, nécessaire pour réaliser ces objectifs de disponibilité, est obtenue au moyen de deux axes principaux :

-D'une part en mettant en œuvre les composant qui permettant les respecter une rigoureuse coordination des isolements face aux perturbations les plus sévère des réseaux. -D'autre part avec la mise en œuvre de contrôle redondent. [15]

En Générale, les coûts d'investissement d'une ligne aérienne à courant continu DC sont plus élevés(supérieurs) par rapport à une ligne AC, surtout à cause des stations de conversion. L'aérien est moins cher (une liaison aérienne à courant continu serait plus chère que l'aérien alternatif jusqu'à 500 km environ). La Figure II.2 montre la structure de coût des éléments de réseau en courant continu et en courant alternatif.

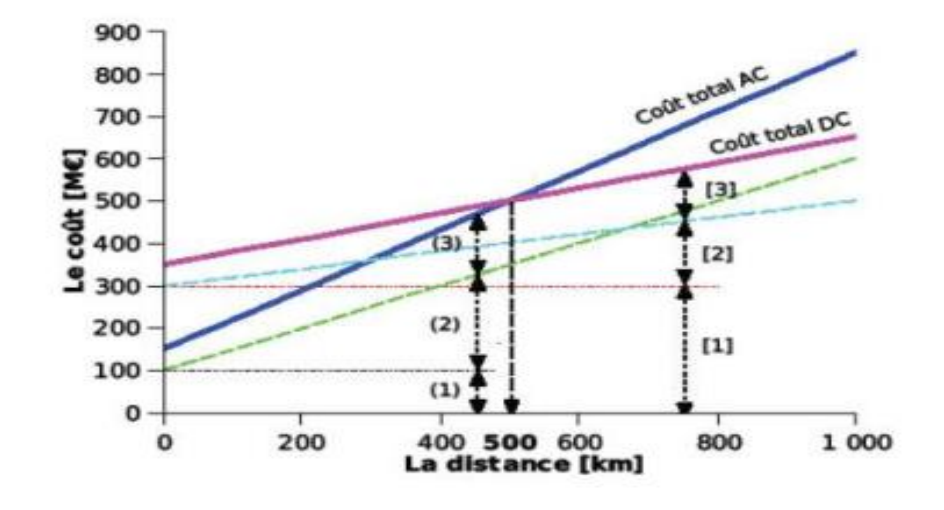

Figure II.2 : Comparaison des coûts de lignes aériennes AC et DC en incluant les pertes. (1) coût de station, (2) coût de ligne, (3) coût des pertes. [15]

#### **II.4 Avantages d'un système de transport en HVDC**

La transmission d'énergie à haute tension continue présents plusieurs avantages :

- les ligne HDVC ont des perd de transmission plus faible que les ligne AC ce qui les rend plus efficace pour le transport de l'électricité sur de longue distance ( Il n'y a pas de problèmes de stabilité, même pour de très longues distances on a besoin que de deux convertisseurs, voire d'un seul lorsqu'on peut utiliser la terre comme ligne de retour).
- La liaison (HVDC) dans une interconnexion constitue une batelières contre la propagation du défaut en cascade, à travers un réseau en courant alternatif (la puissance réactive n'est pas transmissible en HVDC)
- Les réseaux reliés par une linge à courant continu ne sont pas obligatoirement à la même fréquence selon alors qu'ils doivent être en courant alternatif.
- Possibilité de supporter la puissance rapidement en cas de perturbation.
- Optimisation de conducteurs : Deux conducteurs pour le système bipolaire et un conducteur pour le système monopolaire.
- La perte de couronne est moindre par rapport aux lignes de transmission en courant alternatif de puissance similaire.
- .En raison de l'absence de fréquence dans la ligne HVDC, les pertes telles que l'effet de peau et l'effet de proximité ne se produisent pas dans le système. .
- Il ne génère ni n'absorbe aucune puissance réactive. Ainsi, il n'y a pas besoin de compensation de puissance réactive .
- Le système HVDC utilise le retour à la terre. En cas de défaut sur un pôle, l'autre pôle avec les retours à la terre se comporte comme un circuit indépendant. Cela résulte en un système plus flexible.

#### **II.5 Les inconvénients d'un système de transport en HVDC**

La demande de transport d'énergie HVDC est limité par des facteurs tels que :

- Haut cout de l'équipement de conversion.
- Génération des harmoniques.
- Complexité des contrôles.

#### **II.6 Applications des systèmes HVDC**

Par le passé, pour une série de projets, la construction d'une liaison HVDC s'est avérée être la meilleure solution, voire la seule, pour répondre à un besoin de transmission d'énergie. Nous allons passer en revue les raisons qui ont pu amener à faire le choix d'une liaison HVDC.

– Sources lointaines : dans certains cas, les zones de production de masse peuvent être très éloignées des zones de consommation de masse. Il s'agit de sources dont l'emplacement ne peut être choisi facilement. Prenons l'exemple de la liaison de 800 km entre le barrage d'Itaipu, qui profite de la puissance hydro-électrique du Rio Paraná, et la ville de São Paulo, qui accueille près de 12 millions d'habitants. [17]

– Impossibilité de production locale : Le choix de l'HVDC peut également être cause par la zone nécessitant un apport de puissance. La ville de Visby, sur l'ıle suédoise Gotland, a fait le choix de s'alimenter via une liaison HVDC par câble souterrain pour éviter d'endommager son environnement avec une production locale. Comme avancé

précédemment, le transport par câble en AC est impossible au-delà d'une certaine distance. Ce centre archéologique et touristique y a vu une solution à sa grande demande en énergie. [18]

– Asynchronisme : En faisant fonctionner les deux extrémités d'une liaison à des fréquences différentes, il est possible de relier deux réseaux asynchrones. C'est par exemple le cas de la liaison de Garabit, qui lie l'Argentine et le Brésil. Les réseaux de ces deux pays ont respectivement des fréquences propres de 50 Hz et 60 Hz. [19]

– Contrôle de puissances : Une interconnexion de réseaux permet d'avoir une meilleure tenue en fréquence, une assistance mutuelle en cas d'incident, une réduction des réserves tournantes et une facilitation du marché de l'électricité. Une interconnexion via liaisons HVDC permet un contrôle aise, rapide, et précis de cette interconnexion en commandant le flux de puissance active. Aux Philippines, les performances de contrôle de la liaison sous-marine entre la centrale géothermique de l'île Leyte et l'île de Luzon ont permis d'améliorer la stabilité du réseau AC de Manille. Notons également que les liaisons de type VSC permettent de contrôler indépendamment les flux de puissances actives et réactives, ce qui est utile dans certaines applications, notamment pour des éoliennes offshores. [20]

#### **II.7 Les différentes Configurations des systèmes HVDC**

Le choix de la configuration des systèmes HVDC dépend principalement du fonctionnement attendu et L'emplacementdes stations de conversion.

#### **II.7.1 systèmes HVDC dos-à-dos**

Dans cette configuration, deux stations de conversion sont situés sur le même site et la ligne ou les câble de transmissions n' est pas nécessaire et la chute de tension sur le lien est négligeable ce type utilise pour connecter deux systèmes voisins asynchrone dans ce liaison la tension est faible entre 50 kV et 150kv et la fréquence peut être identique ou différentes ,c'est-à-dire( 50hz et 60hz).[21]

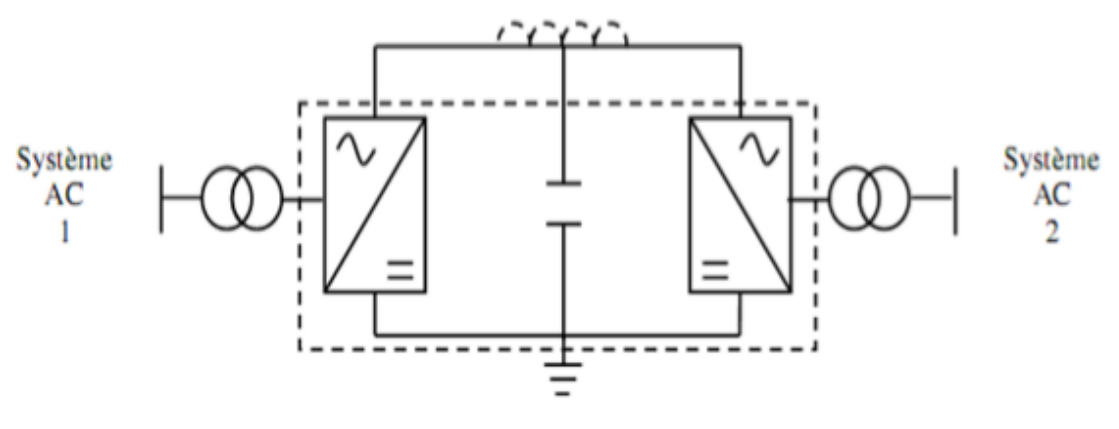

Figure II.3:HVDC dos-à-dos

#### **II.7.2 systèmes HVDC point-à-point**

Cette liaison de système HVDC, qu'on retrouve le plus est pour lier des convertisseurs situés dans des zones géographiques éloignées, fonctionne sur transportée la puissance DC de convertisseurs fonctionnante tant que redresseur vers une l'autre station fonctionnante en tant qu'onduleur.

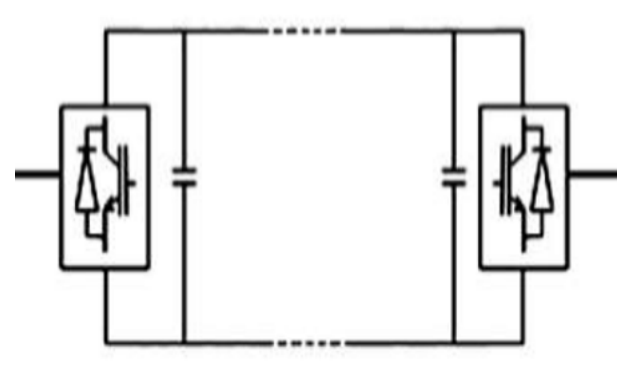

Figure II.4 : HVDC point à point

#### **II.7.3systèmes HVDC multi-terminal**

Système multi -terminal quand il y a trois ou plusieurs stations de conversion HVDC sont séparés géographiquement et inters connectés par des linges on des câbles.

Lorsque toutes les stations de conversion sont connectés à la même tension donc le système multi -terminal parallèle.

Lorsqu'une ou plusieurs stations sont ajoutés en séries dans l'un des pôles aux deux donc d'un systèmes multi -terminal série [22]
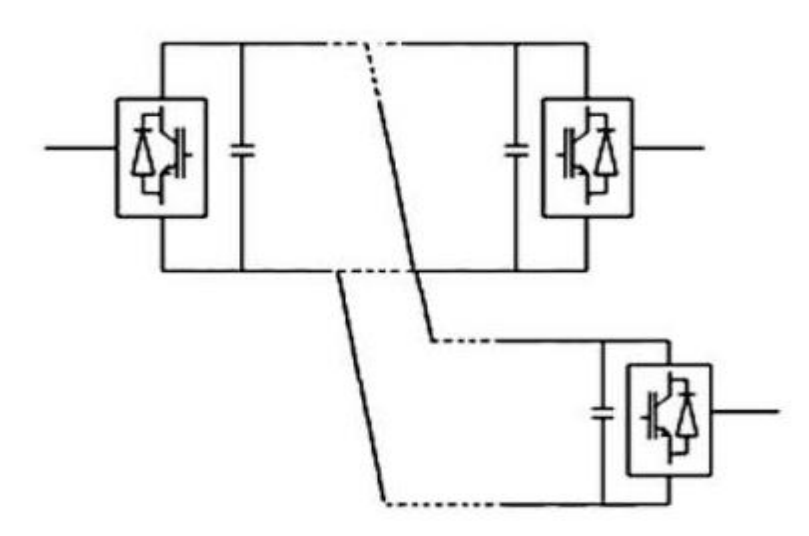

Figure II.5 :HVDC multi-terminal

### **II.8 Type des liaisons HVDC II.8.1 liaisons monopolaire**

Cette liaison utilise deux bornes du redresseur sont sont connectés par une ligne unipolaire et une tension continue DC ,le chemin de retour est assuré par la terre ou l'eau. Quand la résistance de la terre est trop ou les interférences avec les structures métalliques sous terrains ou sousmarines on a utilisé un conducteur métallique à basse tension .[22]

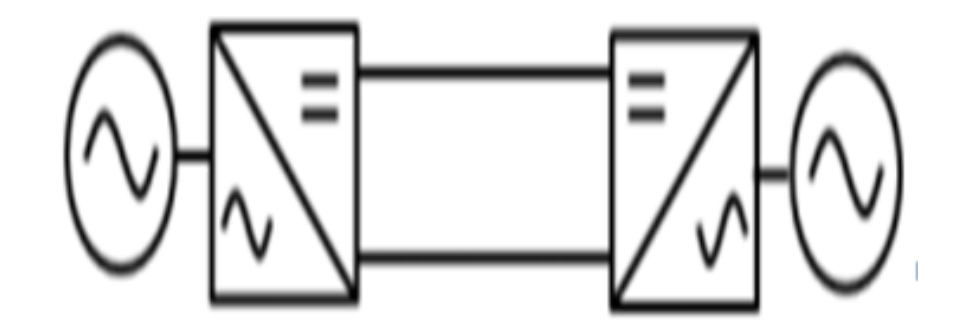

Figure II.6 : Liaison monopolaire symétrique **II.8.2 liaison Bipolaire**

Dans ce type de liaison utiliser transmissions par deux conducteurs isolé comme pôle positif et négative et chaque terminal possède de deux convertisseurs connecté en série du côté DC .Si les deux neutre son mis à la terre les deux pôle fonctionner indpondannat , Si un pôle isolé, l'autre pôle continue la transporter de puissance nominale . [23]

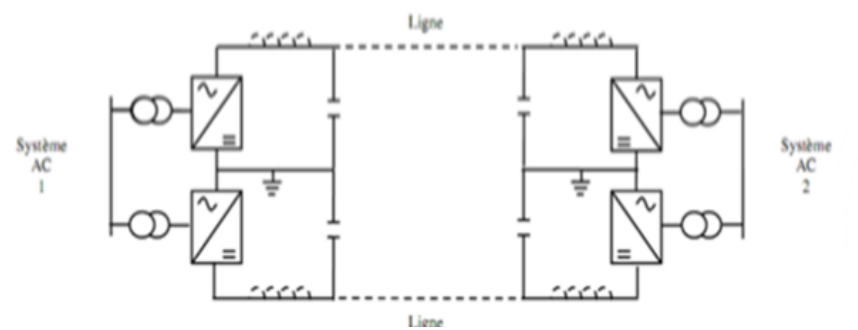

Figure II.7 : Configuration bipolaire

# **II.8.3 liaison Homopolaire**

Dans configuration utilise deux conducteurs ou plus ont la même polarité et généralement négative et le retour se fait par la terre ou par un retour métallique, c'est un désavantage principal,la faible coût d'installation est le seul avantage dans ce type . [24]

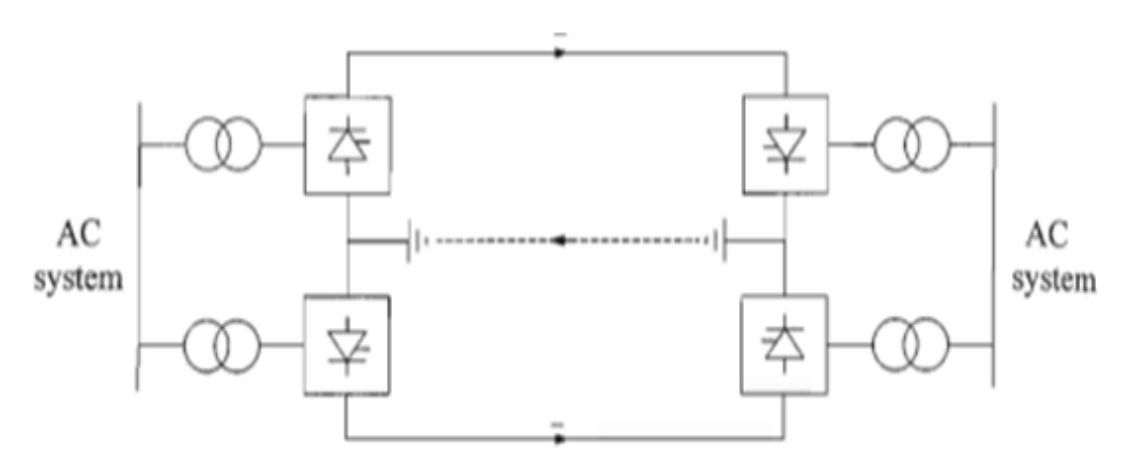

Figure II.8 : Liaison homopolaire

# **II.9 Types des convertisseurs dans liaison HVDC**

# **Il existe deux systèmes de conversion d .énergie HVDC**

# **II.9.1. Convertisseurs CSC**

Ces système utilisent des convertisseur de puissance basé sur thyristor pour la commutation et peuvent être contrôlés Lors de la fermeture et de l'ouverture ,le courant de la ligne circule dans un même sens quel que soit le flux de puissance ,les thyristor nécessitent une source de courant AC passent par un thyristor, en effet les convertisseurs thyristor n'ont pas capacité de blocage. Ils ont utilisé des bobines de fort inductance, disposés de part et d'autre de la ligne de transmissions permettent d'éliminer les composants harmonique de courant générées par la commutation

successives des thyristor. Ce type toujours consommateurs de puissance réactivité dans tous les mode de fonctionnement, cette puissance réactivité et fournit par les dispositifs de compensation de puissance réactive comme banc de condensateur disposés en amont des transformateurs et en partie par lefiltreAC. [25]

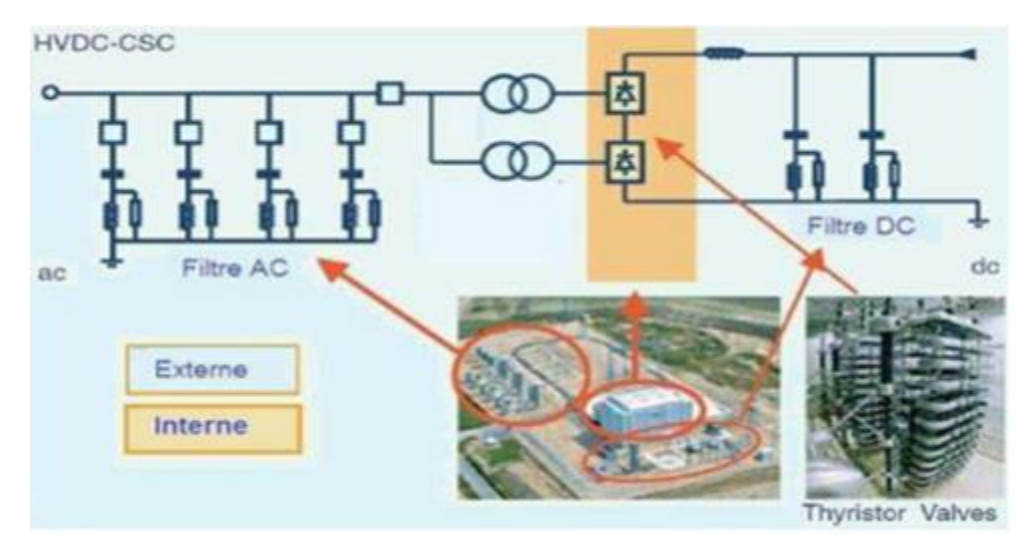

Figure II.9 : Installation type d'une liaison HVDC-CSC

# **II.9.2.Convertisseurs VSC**

La conversion d'énergie basée sur VSC utilise l'électronique de puissance des nouvelles technologies telles que les IGBT, qui peuvent librement s'allumer et s'éteindre via un signal de commande. Ce signal est généralement généré par la modulation en largeur d'impulsion (MLI). Plusieurs possibilités sont offertes pour la transmission efficace dans les systèmes HVDC. Les technologies en VSC les plus connues actuellement sur le marché sont le HVDC Light d'ABB, et le fabricant Siemens propose également un autre type de VSC-HVDC sous le nom commercial HVDC Plus.[26][27][28]

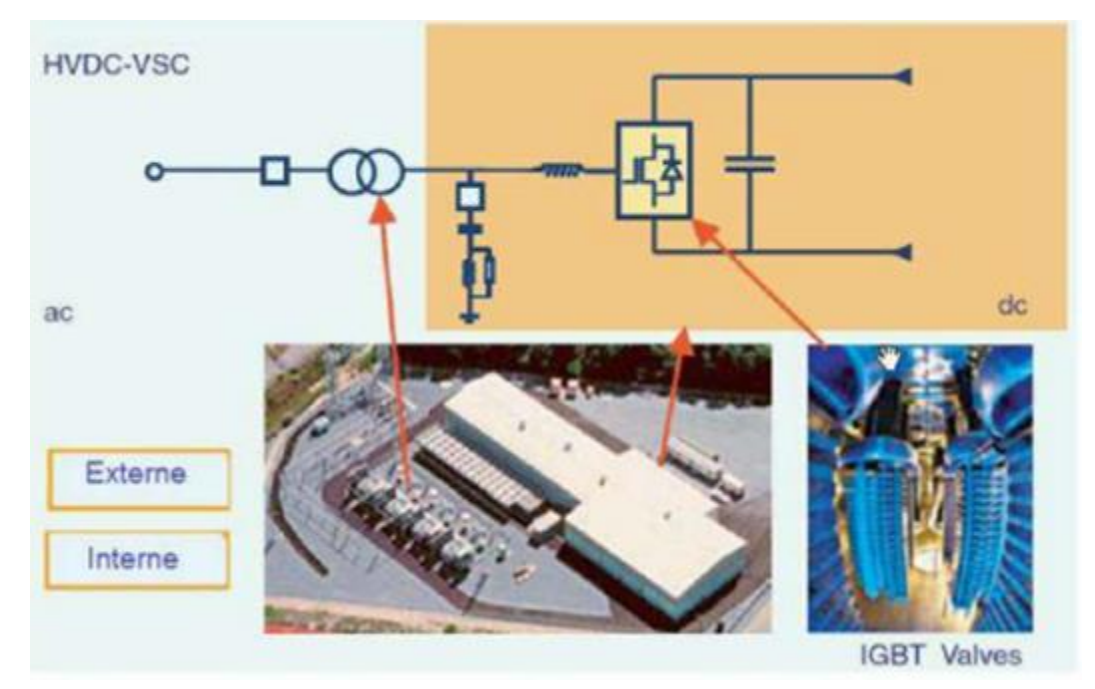

Figure II .10 :Installation type d'une liaison HVDC-VSV **II.10.Avantage des systèmes VSC-HVDC**

La venue des nouvelles technologies les liaisons de type VSC à base de composants IGBT, plusieurs possibilités sont offertes pour la transmission efficace dans les systèmes HVDC. Ce progrès permis beaucoup d'avantages suivants par rapport aux systèmes CSC-HVDC :

1) Les convertisseurs VSC sont capables d'absorber et d'engendrer de la puissance réactive

2)la puissance active transportée par la ligne DC et les puissance réactive de chaque terminal sont contrôlées indépendamment.

3) Polarité des tension ne change pas, donc l'investissement du flux de puissance plus simple

4) la commutation seulement par la présence des impulsions de gâchettes sur les IGBT . Elle ne nécessite pas de Source alternative pour la commutation naturelle comme c'est le cas des thyristors.

5) la taille de convertisseurs est plus petite que dans la liaison CSC-HVDC .

6)la polarité du côté DC est la même du côté redresseur que du côté onduleur permet la facilité de mise en œuvre pour des systèmes à plusieurs terminaux .

7)le temps de réponse sont plus courts grâce à l'augmentation de la fréquence de commutation des commandes PMW.

8) une offre dynamique plus élevée et , à la faveur des commandes de type MLI .

#### **II.11.Domaines d'application des systèmes VSC-HVDC**

Les principaux domaines d'application de la technologie CSC-HVDC Sont les suivants :

- 1) Le transfert d'électricité vers des îles avec pertes minimales.
- 2) La connexion de source d'énergie renouvelables comme l'éolien et le solaire.
- 3) l'apport d'énergie à des grandes villes qui sont soumises à des contraintes Environnementales et des sécurités.

#### **II.12Conclusion**

Dans ce chapitre nous avons présenté les systèmes HVDC et ce par la présentation des différentes configurations de ces systèmes et les types des convertisseurs .Il peut conclure que la technologie HVDC VSC offre des avantages la technologie HVDC du CSC .

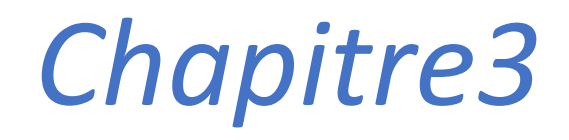

*PSO algorithme avec intégration de HVDC*

# **Chapitre 3 : PSO algorithme avec intégration de HVDC**

#### **III.1Introduction**

Dans ce chapitre, nous allons procéder à l'implantation de dispositif VSC de type SLAK dans un réseau électrique et voir son influence sur l'écoulement de puissance. L'optimisation de l'écoulement de puissance s'agit de distribuer les puissances actives et réactives demandées entre les différentes centrales interconnectées dans un réseau électrique avec un coût minimal. Alors on sera faire une optimisation en utilisant la méthode PSO

#### **III.2Composants du système VSC-HVDC**

Les systèmes VSC-HVDC sont composés des liaisons entre plusieurs éléments tel que transformateurs, filtres, convertisseurs, linge de transmission, charge, et réseau. Les stations de conversion à chaque extrémité ont généralement la même structure. Chaque se compose de tout l'équipement nécessaire pour la conversion AC-DC ou vice-versa. Les principaux composants d'une station de conversion sont :

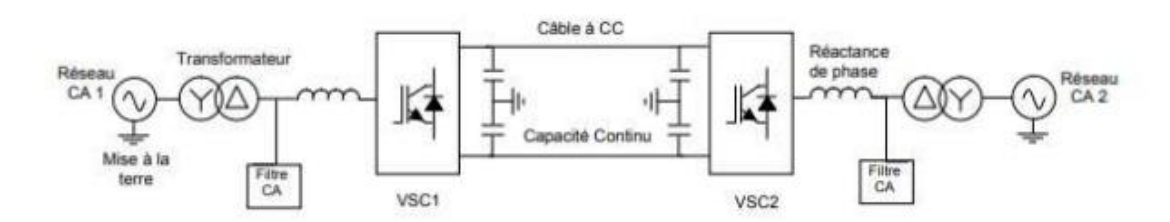

Figure III.1 : Les composants d'une liaison VSC-HVDC.

#### 1-Transformateurs :

Les transformateurs utilisés pour transformer un système de tension et courant alternatif en un autre système de tension et courant de valeur généralement différents à la même fréquence, dans le but transportée la puissance électrique d'un réseau à un autre

2-Réacteurs de phase :

Les réactances de phase utilisée pour contrôler les courant à travers eux, réduire le contenu harmonique à haute fréquence, et limités les courants de court-circuit

3-Filtres :

a)Filtres AC : Ces filtres sont installés pour réduire la perturbation harmonique dans le réseau en tension alternative en amont du poste de départ et en aval du poste d'arrivée. Les filtre AC composés d'éléments passif comme (conducteurs, inductance) dont le dimensionnement et les valeurs nominales sont calibrés en fonction des caractéristiques de la connexion

b)Filtres DC :Ces filtres utiliser du côté DC permettent la réduction du bruit harmonique sur les lignes en courant continu .Généralement, le condensateur du côté DC et la réactance de ligne de lissage sont installés pour bloquer les harmoniques dans le côté DC. Mais dans certaines cas (interférences avec d'autres câbles comme les câbles de communication), on peut utiliser un filtre DC

# 4-Condensateurs DC :

Ces éléments les plus importants dans le circuit DC, l'objectif du conducteur à courant continu est stabilisent la tension côté DC du convertisseur, servir comme un accumulateur d'énergie, réduire les ondulations de la tension continue, et limiter les variations de tension

# 5-Câbles DC :

Dans les systèmes de transmission VSC-HVDC, les câbles souterrains offrent plusieurs avantages significatifs par rapport aux lignes ariennes. Généralement Composés de conducteurs en aluminium ou en fils de cuivre ronds à brins concentriques. Ces câble sous-marin XLPE comprend une couche d'isolation, une gaine métallique, une enveloppe, une armure, et une gaine extérieure servant de deux couches de fils de polypropylène [30].

# 6-Convertisseurs VSC:

Le composant fondamental du convertisseur est un interrupteur statique capable d'établir et de couper un courant (contrairement au thyristor qui peut seulement établir un courant). L'IGBT est couramment utilisé. Une diode de roue libre est connectée en antiparallèle avec cet interrupteur unidirectionnel en courant pour garantir le passage du courant dans les deux sens

7-Inductance continue :

En ajoutant une inductance en série dans le circuit continu, pour atténuer les harmoniques sans augmenter la capacité continue. Une autre fonction de cette inductance est de modifier la fréquence de résonance du circuit continu, au cas où celle-ci est trop proche d'une fréquence générée par le convertisseur. Il faut noter qu'une inductance série modifie la dynamique du système en s'opposant aux variations brutales du courant continu, donc de la puissance active transmise.

#### 8- Mise à la terre du point neutre :

Le point neutre, point milieu de la capacité continue, est mis à la terre de façon à imposer deux tensions symétriques par rapport au potentiel nul sur les pôles positif et négatif, pour une utilisation optimale des câbles connectant les deux stations de conversion. Cela peut être fait par une mise à la terre directe ou via des éléments passifs (inductance, filtre, résistance, parafoudre)

#### 9-Disjoncteur principal :

Un disjoncteur situé au point de connexion sert à (dé)-connecter la station de conversion et le réseau alternatif. Il peut être équipé de résistances de pré-insertion pour limiter la pointe de courant d'enclenchement lors de la charge des capacités continues via les diodes de roue libre.

#### 10-Disjoncteur continu rapide :

Les convertisseurs source de tension craignent les courts-circuits sur leur côté continu car le défaut est alimenté par les diodes et ne peut être éliminé que par l'ouverture du disjoncteur principal. Dans ce cas, les courants de défaut ont le temps d'atteindre des amplitudes rédhibitoires pour les composants d'électronique de puissance. Ces défauts sont extrêmement rares si la liaison est effectuée par câbles mais fréquents dans le cas de lignes aériennes. Une liaison à convertisseur source de tension par ligne aérienne peut nécessiter l'ajout en série d'un disjoncteur rapide pour la protéger des défauts continus. Vu le temps d'ouverture exigé (de l'ordre de la milliseconde), il faut utiliser un interrupteur statique, ce qui pose des problèmes de coûts et de pertes joule dans ce composant supplémentaire.

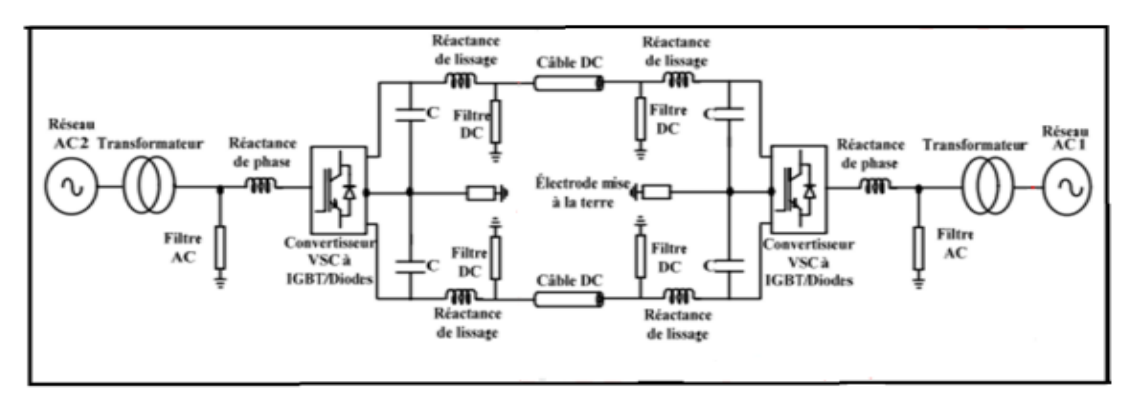

Figure III. 2 : Schémas des éléments de SVC-HVDC

#### **III.3 Modélisation des systèmes HVDC III.3.1 Convertisseurs**

Une représentation générale d'une station de conversion HDVC VSC, montrant les différents composants est illustrée à la figure.III.3. Comme on le voit à partir du point de couplage commun (PCC) en courant alternatif, les différents composants sont :[28]

- le transformateur du convertisseur
- les filtres CA
- la réactance de phase
- le convertisseur

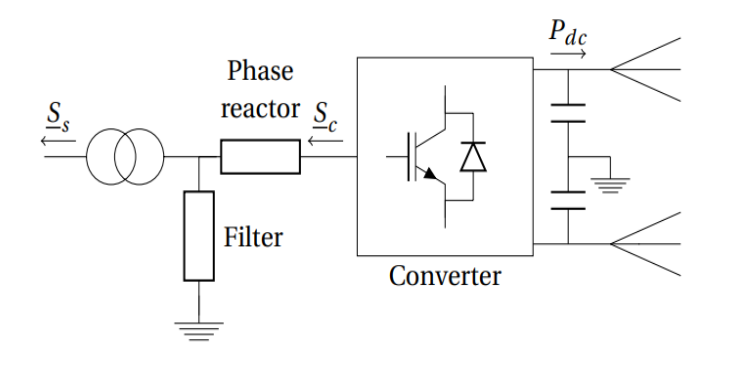

Figure III.3: Station de conversion VSC HVDC.

#### **III.3.1.1.Modèle de côté AC**

Dans le format le plus général, le côté CA du convertisseur est représenté comme indiqué à la figure III.4.

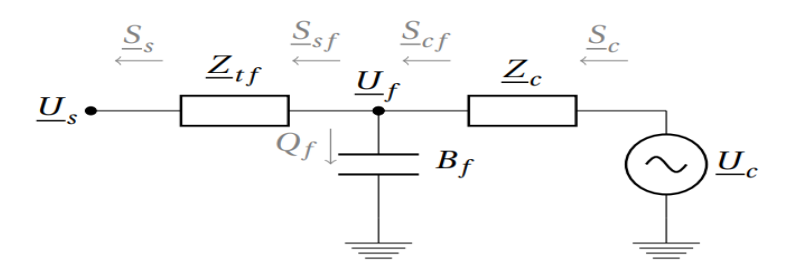

Figure III.4 : Modèle équivalent de flux de puissance monophasé d'une station de conversion connectée au réseau AC

Le consiste en une source de tension contrôlable  $U_c$  = $U_c$   $\angle$   $\delta_c$  derrière le réacteur de phase, représentée par une impédance complexe  $Z_c$  = $R_{tf}$  +  $j$  $X_{ff}$ .

Le filtre passe-bas de la Figure III.3 est représenté comme une susceptance  $B_f$  aux fréquences du système. Un transformateur relie le bus de filtrage au réseau AC et est représenté par une impédance complexe  $Z_c$  = $R_{tf}$  + j  $X_{tf}$ . Les équations de la puissance active et réactive du côté du réseau en termes de tensions complexes sont les suivantes :

$$
P_s = -U_s^2 G_{tf} + U_s U_f [G_{tf} \cos(\delta_s - \delta_f) + B_{tf} \sin(-\delta_f)] \tag{III.1}
$$

$$
Q_s = U_s^2 B_{tf} + U_s U_f [G_{tf} \sin(\delta_s - \delta_f) - B_{tf} \cos(\delta_s - \delta_f)] \tag{III.2}
$$

Avec $U_{\mathcal{S}}$  = $U_{\mathcal{S}}$   $\angle$   $\delta_{\mathcal{S}}$  et  $U_{f}$  = $U_{f}$   $\angle$   $\delta_{f}$  respectivement la tension complexe côté réseau et la tension du bus de filtrage. Les équations du côté du convertisseur sont les suivantes :

$$
P_c = U_c^2 G_c - U_f U_c [G_c \cos(\delta_f - \delta_c) - B_c \sin(\delta_f - \delta_c)] \tag{III.3}
$$

$$
Q_c = -U_c^2 B_c + U_f U_c [G_c \sin(\delta_f - \delta_c) + B_c \cos(\delta_f - \delta_c)] \tag{III.4}
$$

a puissance réactive au niveau du filtre est donnée par :

$$
Q_f = -U_f^2 B_f \qquad (III.5)
$$

tandis que les expressions de la puissance complexe côté filtre traversant le transformateur s'écrivent comme suit :

$$
P_{sf} = U_f^2 G_{tf} - U_f U_s [G_{tf} \cos(\delta_s - \delta_f) - B_{tf} \sin(\delta_s - \delta_f)] \tag{III.6}
$$

$$
Q_{sf} = -U_f^2 B_{tf} + U_f U_s [G_{tf} \sin(\delta_s - \delta_f) + B_{tf} \cos(\delta_s - \delta_f)] \qquad (III.7)
$$

et ceux qui circulent du côté du réacteur de phase sont

$$
P_{cf} = -U_f^2 G_c + U_f U_c [G_c \cos(\delta_f - \delta_c) + B_c \sin(\delta_f - \delta_c)] \tag{III.8}
$$

$$
Q_{cf} = U_f^2 B_c + U_f U_c [G_c \sin(\delta_f - \delta_c) + B_c \cos(\delta_f - \delta_c)] \tag{III.9}
$$

Dans ce cas, l'utilisateur doit spécifier les valeurs de  $R_{tf}$ ,  $X_{tf}$ ,  $B_f$  et  $X_c$ . Dans MATACDC, l'impédance du transformateur  $Z_{tf}$  et la susceptance du filtre  $B_f$  peuvent être omises. différentes situations illustrées à la figure

III.5 III.6 III.7. De même, il est également possible d'omettre uniquement  $R_{tf}$  et/ou  $R_c$  .

En fonction des paramètres spécifiés par l'utilisateur, l'implémentation

MATACDC correspond à l'une des situations décrites dans la figure 8. à l'une des situations décrites dans les figures III.4 à III.7. Ces implémentations peuvent être considérées dans les situations suivantes :

• No filter  $(B_f = 0)$ :

- Omettre les filtres

- Conception sans filtre : Topologies de convertisseurs multiniveaux (modulaires). Contrairement aux anciennes topologies de convertisseurs à 2 ou 3 niveaux utilisant la modulation de largeur d'impulsion (MLI), les dernières configurations de convertisseur convertisseurs synthétisent la forme d'onde de la tension alternative à l'aide d'un convertisseur multiniveau et ne nécessitent pas de filtres passe-bas en courant alternatif.

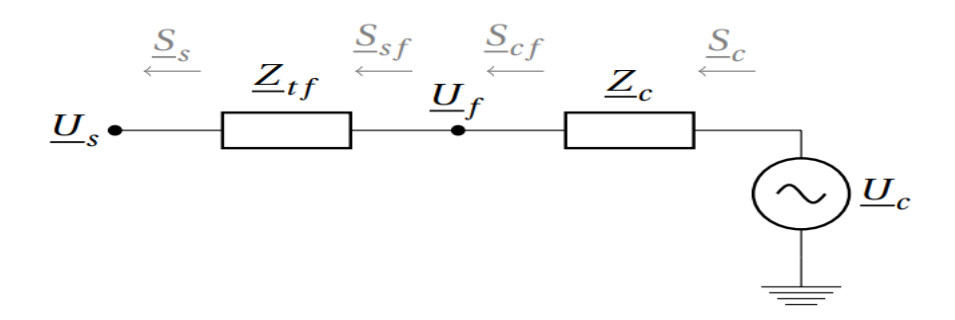

Figure III.5: Single-phase model of a converter station omitting the filter

• No transformer  $(Z_{tf} = 0)$ : - Conception sans transformateur

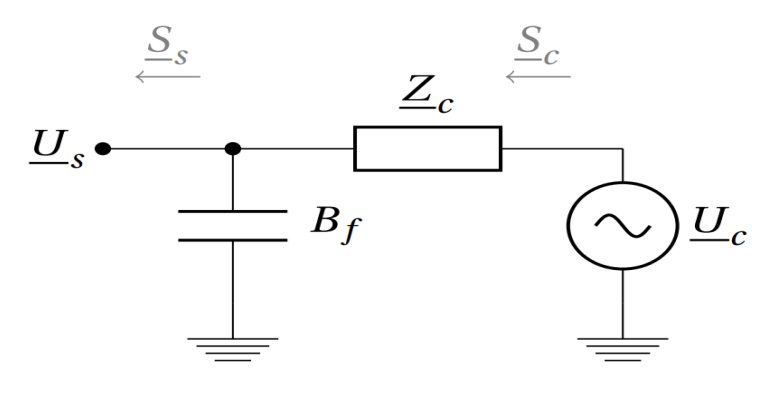

Figure III.6: Single-phase model of a converter station omitting the transformer

• No filter, no transformer ( $B_f$  = 0 et  $Z_{tf}$  = 0): - Conception sans transformateur et sans filtre

- Modèle simplifié de convertisseur : source de tension derrière une impédance complexe (ou une impédance inductive pure si l'on omet  $R_c$ ).

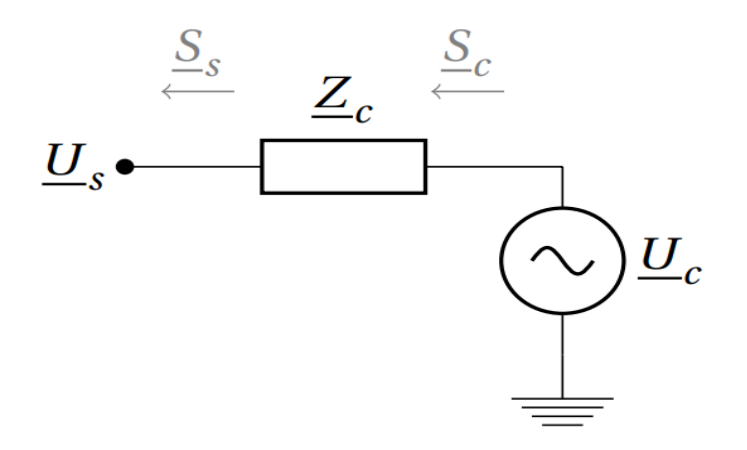

Figure III.7: Single phase model of a converter station omitting both filter and transformer.

#### **III.3.1.2. Pertes du convertisseur**

Les pertes du convertisseur peuvent être prises en compte à l'aide d'une

formule de perte généralisée dépendant quadratiquement du courant Ic du convertisseur [29] :

$$
P_{loss} = \sum_{1}^{n=i} a + b \cdot I_c + c \cdot I_c^2 \tag{III.10}
$$

Avec : n=1,2,… ,i

#### **III.4 Fonctionnement des convertisseurs VSC**

# **III.4.1Principe de fonctionnement et configuration d'un système VSC-HVDC**

Le principe de fonctionnement peut être résumé comme suit:

Le système VSC-HVDC est composé de deux convertisseurs de type VSC à base de semiconducteurs (IGBT), l'un fonctionne en redresseur injectant de la puissance active dans le système DC. L'autre fonctionne en onduleur en extrayant de la puissance active à partir de la liaison HVDC et en l'injectant dans le réseau AC. Ces rôles peuvent être inversés en changeant la direction du courant. Les deux convertisseurs sont reliés par un bus à courant

continu. La figure III.8 montre la puissance continue transitée par l'intermédiaire d'un câble de transmission. Le VSC peut fonctionner de façon capacitive ou inductive dans les deux modes : Onduleur OU redresseur. Les systèmes VSC-HVDC peuvent augmenter la de la transmission, réduire les pertes de réseau et empêcher la propagation des défauts.

L'avantage majeur de la transmission VSC est sa capacité à contrôler indépendamment la puissance réactive dans les deux terminaux.

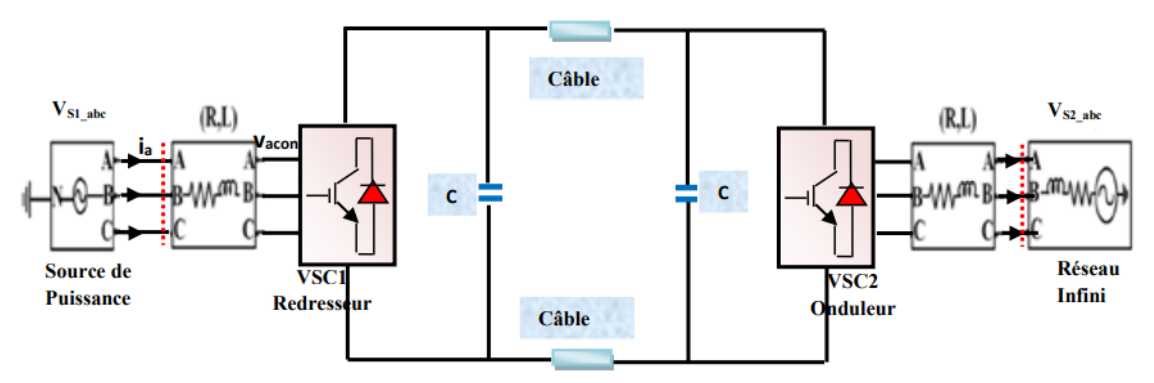

Figure III.8:Schéma d'un système VSC-HVDC.

La direction du flux de puissance est déterminée par la direction du courant continu. Dans la figure III.8le courant et le flux de puissance circulent de la station VSC1 (terminal émetteur ou redresseur) vers la station VSC2 (terminal récepteur ou onduleur).

# **III.4.2 Fonctionnement de base d'un VSC**

On considère le circuit simple à deux bus. Les Puissances actives et réactives sont déterminées par l'inductance équivalente X entre la source et le convertisseur ainsi que par l'amplitude et l'angle entre les deux vecteurs de tension.[30]

À partir de la source vers le convertisseur, les puissances actives et réactives transférées sont données par les relations suivantes:

$$
P = \frac{V_s V_{con}}{X} \sin(\delta) \tag{III.11}
$$

L'équation (III.11) décrit la puissance active échangée entre le convertisseur VSC et le réseau AC. Où Vs est la tension de la source du système AC, Vcon est la tension aux bornes du convertisseur VSC, X est la réactance reliant le système AC au VSC et  $\delta$  indique l'angle de tension entre le système AC et le VSC. La puissance réactive échangée entre le convertisseur VSC et le réseau AC est décrite par l'équation :

$$
Q = \frac{V_S V_{con} \cos \delta - V_{con}^2}{X}
$$
 (III. 12)

À partir de ces équations on peut voir qu'à travers le contrôle de l'angle de déphasage et l'amplitude de la tension du convertisseur, il est possible de réguler la puissance active et réactive respectivement, à un point de fonctionnement désiré.

Toute différence d'amplitude entre les tensions du réseau et du convertisseur se traduit par un échange avec le réseau de puissance réactive. Toute différence de phase entre les tensions du réseau et du convertisseur se traduit par un échange de puissance active avec le réseau. Les puissances active et réactive sont alors contrôlées dans les quatre quadrants. En effet, pour une différence d'angle de tension nulle, la puissance active est égale à zéro et la puissance réactive est déterminée par la différence des magnitudes de tension.

Pour des amplitudes égales de tension, la puissance réactive est égale à zéro et la puissance active est déterminée par l'angle de tension entre les deux vecteurs.

#### **III.5 Itération de Slack bus DC**

L'injection de puissance active Ps du bus DC de slak (d'affaiblissement et d'abaissement) bus est calculée à partir des puissances DC,  $P_{dc}$  et en tenant compte des pertes du convertisseur. Comme les pertes du convertisseur de (10) dépendent du courant du convertisseur encore inconnu, une itération supplémentaire est nécessaire pour calculer la puissance active du bus injectée Ps. Pendant cette itération, la tension côté réseau Us et l'injection de puissance réactive  $Q_s$  sont maintenues constantes.

En omettant l'indice pour simplifier les notations, la valeur de Pc est itérativement mise à jour selon la formule

$$
P_c^{(i)} = -P_{dc}^{(k)} - P_{loss}^{(i)}
$$
 (III. 13)

avec les exposants (i) et (k) qui se réfèrent respectivement à l'itération du bus DC slak à l'itération et autre flux de puissance AC/DC extérieur. Les pertes du convertisseur P<sub>loss</sub> sont calculées à partir de (10). Les résultats précédents du flux de puissance du réseau AC sont utilisés pour fournir une estimation initiale des pertes du convertisseur P(0)<sub>loss</sub>.

$$
Q_s\left(\underline{U_f}, \underline{U_c}\right) \tag{III.14}
$$

$$
P_c\left(U_f, \underline{U}_c\right) \tag{III.15}
$$

$$
F_1\left(\underline{U_s}, \underline{U_c}, \underline{U_f}\right) = P_{cf} - P_{sf} \qquad (III.16)
$$

$$
F_2(\underline{U_s}, \underline{U_c}, \underline{U_f}) = Q_{cf} - Q_{sf} - Q_f \quad (III. 17)
$$

ce qui conduit à quatre équations avec quatre variables inconnues.  $P_{cf}$ ,  $P_{sf}$ ,  $Q_{cf}$ ,  $Q_{sf}$  et  $Q_f$  sont définis en termes de de  $U_c$  et  $U_f$  dans (3) et (2). L'itération des bus de relaxation et de statisme est illustrée à la figure III.10

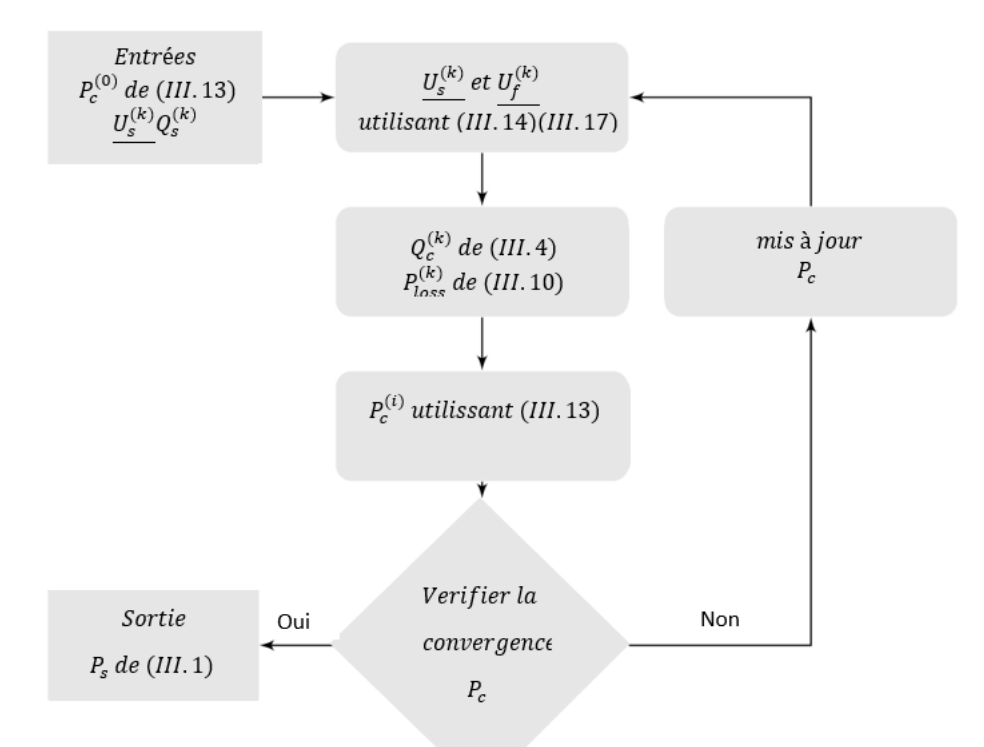

Figure III.10 : L'organigramme d'itération du bus DC Slack

En l'absence de transformateur, la puissance active Pc et la puissance réactive Q<sub>s</sub> sont réécrites en termes de  $U_s$  et  $U_c$  comme suit

$$
P_c = U_c^2 G_c - U_s U_c [G_c \cos(\delta_s - \delta_c) - B_c \sin(\delta_s - \delta_c)
$$
 (III. 18)  
\n
$$
Q_c = U_c^2 B_{cf} + U_s U_c [G_c \sin(\delta_f - \delta_c) - B_c \sin(\delta_s - \delta_c)
$$
 (III. 19)

avec  $B_c$  +B<sub>f</sub> abrégé en  $B_{cf}$ . Le nombre d'inconnues est ainsi réduit et le problème est simplifié à un système à deux équations variables inconnues et deux variables inconnues. [28]

#### **III.6.Optimisation par essaims de particules**

L'optimisation par Essaim Particulaire PSO a été proposée par Kennedy et Eberhart en 1995.Cette méthode est inspirée du comportement social des animaux évoluant en essaim.

L'exemple le plus souvent utilisé est le comportement des bancs de poissons. En effet, on peut observer chez ces animaux des dynamiques de déplacement relativement complexes, alors qu'individuellement chaque individu a une intelligence limitée et une connaissance seulement locale de sa situation dans l'essaim. Un individu de l'essaim n'a pour connaissance que la position et la vitesse de ses plus proches voisins. Chaque individu utilise donc, non seulement, sa propre mémoire, mais aussi l'information locale sur ses plus proches voisins pour décider de son propre déplacement.

Kennedy et Eberhart se sont inspirés de ces comportements socio psychologiques pour créer l'OEP. Un essaim de particules représentant les solutions potentielles au problème d'optimisation, ''survole'' l'espace de recherche, en quête de l'optimum global. Le déplacement d'une particule est influencé par les trois composantes suivantes . Pour des systèmes simples les principales caractéristiques sont :

1 )L'information locale : Chaque individu ne possède qu'une connaissance partielle de l'environnement et n'a pas conscience de la totalité des éléments qui influencent le groupe,

2) L'ensemble de règles : Chaque individu obéit à un ensemble restreint de règles simples par rapport au comportement du système global,

3) Les interactions multiples : Chaque individu est en relation avec un ou plusieurs autres individus du groupe,

4) La collectivité : les individus trouvent un bénéfice à collaborer(parfois instinctivement) et leur performance est meilleure que s'ils avaient été seuls.

L'intelligence collective est observée notamment chez les insectes sociaux

(fourmis, termites et abeilles) et les animaux en mouvement (oiseaux migrateurs, bancs de poissons). En conséquence, plusieurs algorithmes basés sur le principe d'intelligence collective ont été introduits : on peut citer les colonies de fourmis et les essaims particulaires.

#### **III.6.1 Principe de fonctionnement**

Ainsi, grâce à des règles de déplacement très simples dans l'espace de solutions, les particules peuvent converger progressivement vers un optimum. Cette méta-heuristique semble cependant mieux fonctionner pour des espaces en variables continues. Au départ de l'algorithme, un essaim est réparti au hasard dans l'espace de recherche de dimension D, chaque particule p est aléatoirement placée dans la position

 $\vec{x}_i = (x_{i1}, x_{i2}, ..., x_{iD})$ l'espace de recherche,chaque particule possède également une vitesse  $\vec{v}_i = (v_{i1}, v_{i2}, ..., v_{iD})$  aléatoire. Ensuite, à chaque pas de temps :

• chaque particule est capable d'évaluer la qualité de sa position et de garder en mémoire sa meilleure performance  $\vec{p_i}$  =  $(p_{i1}, p_{i2}, ..., p_{iD})$ : la meilleure position qu'elle a atteinte jusqu'ici (qui peut en fait être parfois la position courante) et sa qualité (la valeur en cette position de la fonction à optimiser),

• chaque particule est capable d'interroger un certain nombre de ses informatrices et d'obtenir de chacune d'entre elles sa propre meilleure

performance  $\overrightarrow{G}_l = (g_{i1}, g_{i2}, ..., g_{iD})$  (et la qualité afférente),

•à chaque pas de temps, chaque particule choisit la meilleure des meilleures performances dont elle a connaissance, modifie sa vitesse V en fonction de cette information et de ses propres données et se déplace en conséquence.

La modification de la vitesse est une simple combinaison linéaire de trois tendances, à savoir sa propre vitesse courante, sa propre expérience et la tendance vers la meilleure performance de son essaim .La mise à jour des deux vecteurs la vitesse et la position, de chaque particule p dans l'essaim, est donnée par les équations (III.11)

Figure III.11 La représentation schématique du déplacement d'une particule.

 $V(t + 1) = w * V(t) + C_1 * rad_1 * (P_{best}(t) - X(t) + C_2 * rad_2 * (G_{best} - X(t))$  (III.20)

Avec :

X(t) :Position de la particule P( t).

V((t) :Vitesse de la particule p(t).

Pbest (t) : Meilleure fitness obtenue pour la particule P (t ) .

Gbest (t) : Position de la particule P (t) pour la meilleure fitness.

où w est en général une constante appelée, coefficient d'inertie, C1 et C2 sont deux constantes, appelées coefficients d'accélération, rand1 rand2, sont deux nombres aléatoires tirés uniformément de l'intervalle [0,1] à chaque itération et pour chaque dimension.

• w \* V(t ) correspond à la composante physique du déplacement. Le paramètre w contrôle l'influence de la direction de déplacement sur le déplacement futur. Il est à noter que, dans certaines applications, le paramètre w peut être variable.

- C1 \* rand1 \* (Pbest (t) − X (t)) correspond à la composante cognitive du déplacement.
- C1 contrôle le comportement cognitif de la particule.
- C2 \* rand2\* (Pbest (t) − X (t)) correspond à la composante sociale du déplacement. C2Contrôle l'aptitude sociale de la particule.

La combinaison des paramètres w , C1 et C2 permet de régler la balance entre les phases diversification et intensification du processus de recherche. La position au temps t de la particule i est alors définie par  $X(t + 1) = X(t) + V(t + 1)$  (III.21)

L'OEP (PSO) est un algorithme à population. Il commence par une initialisation aléatoire de l'essaim dans l'espace de recherche. A chaque itération de l'algorithme, chaque particule est déplacée suivant (III.11) et (III.33). Une fois le déplacement des particules effectué, les nouvelles positions sont évaluées. Les  $P_{best}$  (t) ainsi que  $G_{best}(t)$  sont alors mis à jour. Cette procédure est résumée par l'Algorithme (Fig.III.12). N est le nombre de particules de l'essaim. Le critère d'arrêt peut être différent suivant le problème posé. Si l'optimum global est connu a priori, on peut définir une ''erreur acceptable'' ε comme critère d'arrêt. Sinon, il est commun de fixer un nombre maximum d'évaluations de la fonction objectif ou un nombre maximum d'itérations.

# **III.6.2. Les étapes de la méthode d'optimisation par essaim de partielles**

L'algorithme de cette méthode peut être décrit comme suit :

- $\geq$  1ère étape : Initialisation des coefficients cr1 et cr2, le coefficient d'inertie w.
- ➢ 2éme étape : La création de la population initiale aléatoirement et le calcul de la fitness.
- ➢ 3éme étape : Le calcul de la nouvelle vitesse et nouvelle position de chaque particule par l'utilisation des formules.
- ➢ 4éme étape : Le calcul de la meilleure fitness de la population initiale et comparer par la précédente pour trouver la meilleure de toute les populations
- $\triangleright$  5éme étape : incrémentation du nombre d'itération t = t+1.
- ➢ 6éme étape : Si un critère d'arrêt est satisfait alors passer à la 7éme étape. Autrement, aller à la 3éme étape.
- ➢ 7éme étape : La position enregistrée dans la solution optimale

# Organigramme de PSO :

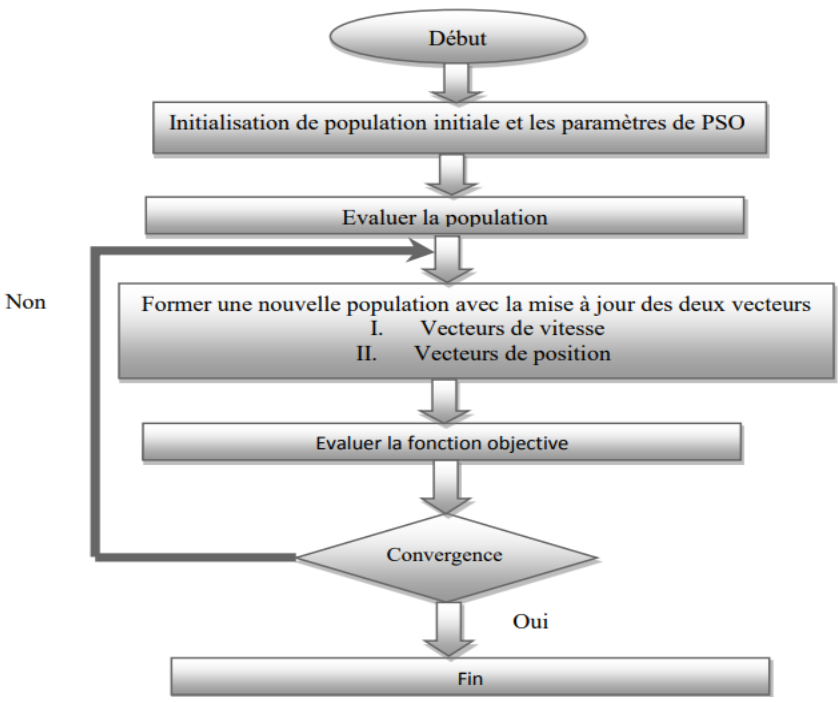

Figure III.12 L'organigramme de la méthode PSO.

# **III.7. Réseau d'étude**

Dans ce chapitre en fais une simulation par le logiciel MATACDC sur MATPOWER

# **III.7 Application d'un HVDC VSC**

# **III.7.1.Application 1 : Réseau AC 5 bus :**

Ce système de test le system CA basé sur ,La solution de flux de puissance AC peut être obtenue à laide de la commande MATPOWER . On exécutant

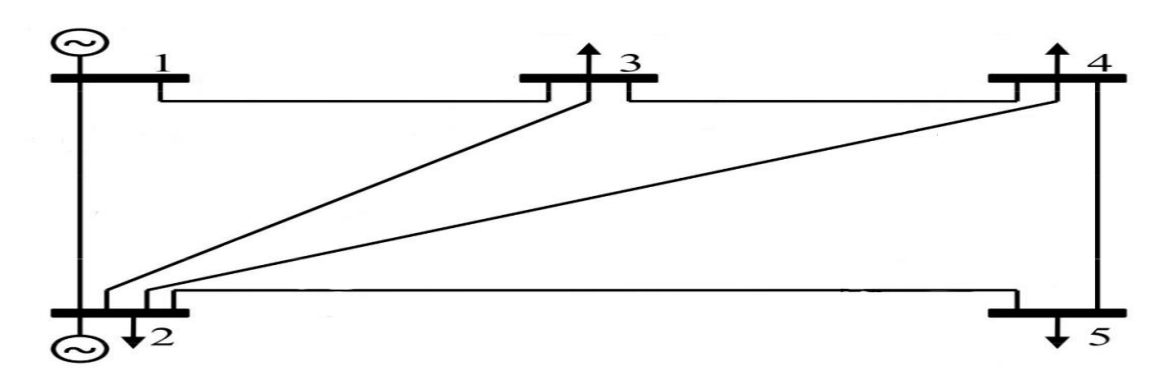

Figure III.13 : Système de test à 5 bus

Apres l'exécration avec MATLAB-MATACDA et l'optimisation avec méthode PSO qui avec MATLAB on affiche les résultat suivant :

# **III.7.1 .1 Réseau AC 5 bus sans HVDC:**

Avant on ajoute les HVDC on affiche les resultat en AC de 5 bus qui la suite :

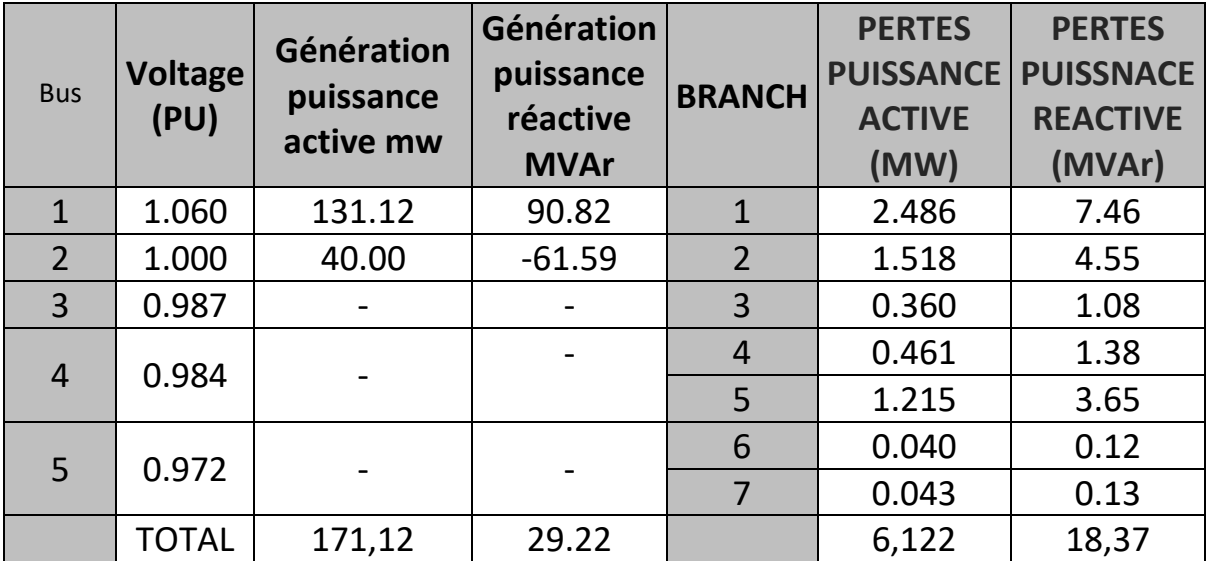

Tableau (III-1) : Résultat finale de cas 5 bus sans HVDC avec MATACDC

-après on exécute dans MATLAB-MATACDC on affiche les tensions ainsi les puissance générées dans chaque bus . on remarque que les tensions sont générées sont dans leurs limites admissibles et afficher les résultat de pertes dans les chaque branchement

On fait une optimisation de notre système avant ajoute de HVDC avec la méthode PSO

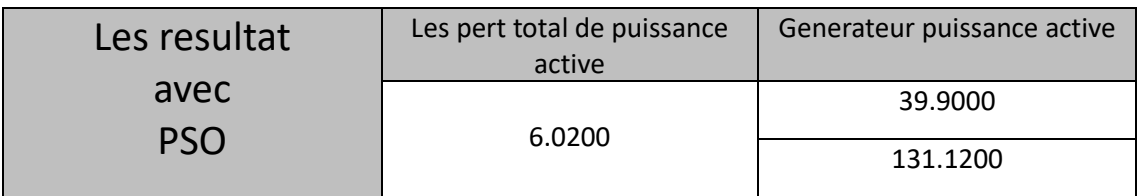

Tableau (III-2) : Résultat finale de perte active et génération de puissance active après optimisation de cas 5 bus sans HVDC avec la méthode PSO

-Aprés l'optimisation dans MATLAB avec la methode PSO pour minimise les pertes active P ou remarque que il ya une minimisation dans les perte active P

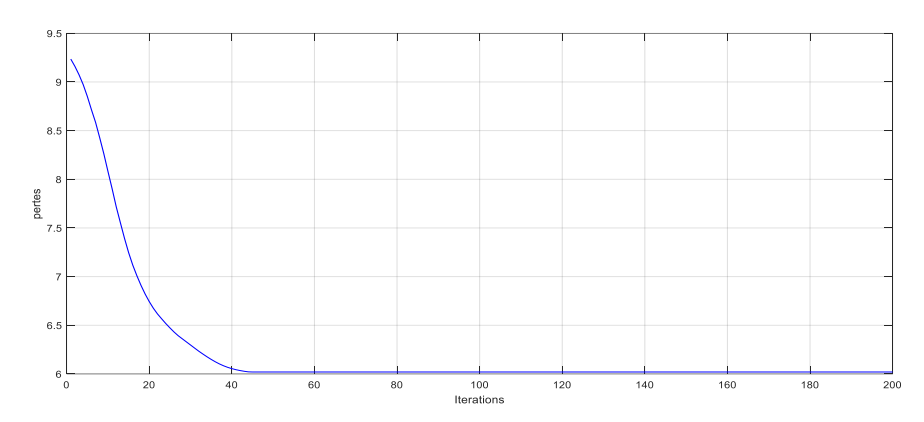

Figure III.14:Graphe affiche le calcule de perte active avec la méthode de optimisation PSO de 5 bus sans HVDC

-ce figure affiche la minimisation de les pertes après l'optimisation pour visualise le bien marche de le programme gans MATLABE et dans ce cas la ou na observer le bien marche de programme

#### **III.7.1.2Réseau AC cinq bus avec trois bus MTDC VSC : 1-SANS PANNE :**

En Exécutant de Ecoulement de puissance de transport dans un réseau de ( 5bus )avec injecter HVDC Résultat de simulation réseau AC avec trois bus MTDC VSC

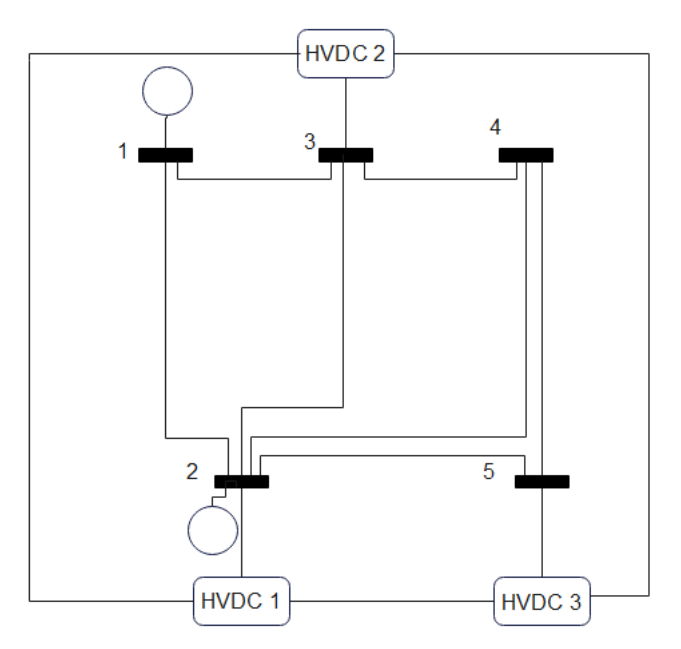

Figure III.15 Solution de flux de puissance du réseau CC avec un système MTDC VSC entre les bus 2, 3 et 5du système d'essai Stagg à 5 nœuds ou Fonctionnement normal

Les résultats pour le contrôle de puissance constante (convertisseur 1et 3)et de tension continue constante (convertisseur 2)peuvent être obtenus en utilisant le case5\_stagg\_MTDCslack file:

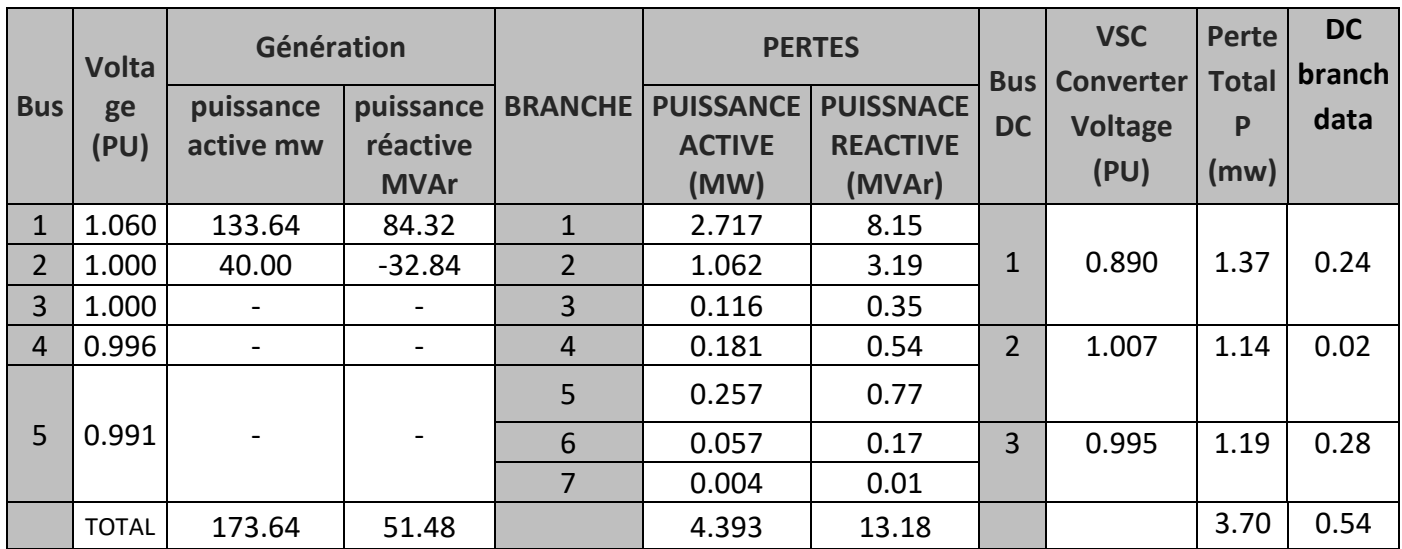

Tableau (III-3) : Résultat finale de cas 5 bus avec HVDC avec MATACDC

-On remarque une augmentation dans la puissance générée active et réactive par rapport le cas sans HVDC et la tension ne déplace pas la limite (min et max) Diminuer les pertes active et réactive de branchement

on ajoutant un HVDC dans le système et on procède à l'optimisation en utilisant l'algorithme PSO, les résultats finale sont affiché ci-dessous:

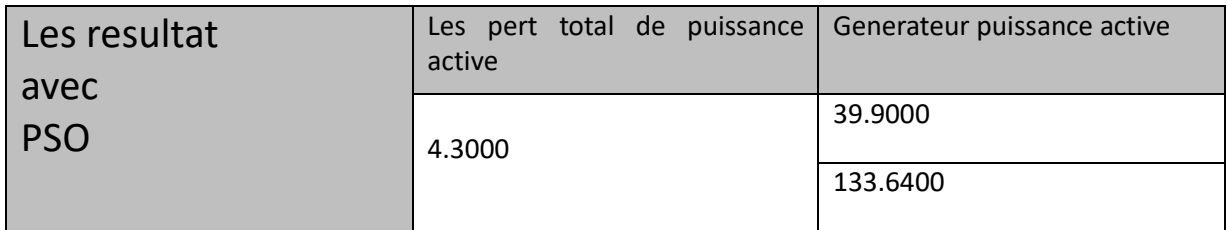

Tableau (III-4) : Résultat finale de perte active et génération de puissance active après optimisation de cas 5 bus avec HVDC avec la méthode PSO avec MATLAB

-après l'optimisation dans MATLABE on remarqué que il y a une petit minimisation dans les pertes par rapport a les résultat dans MATACDA

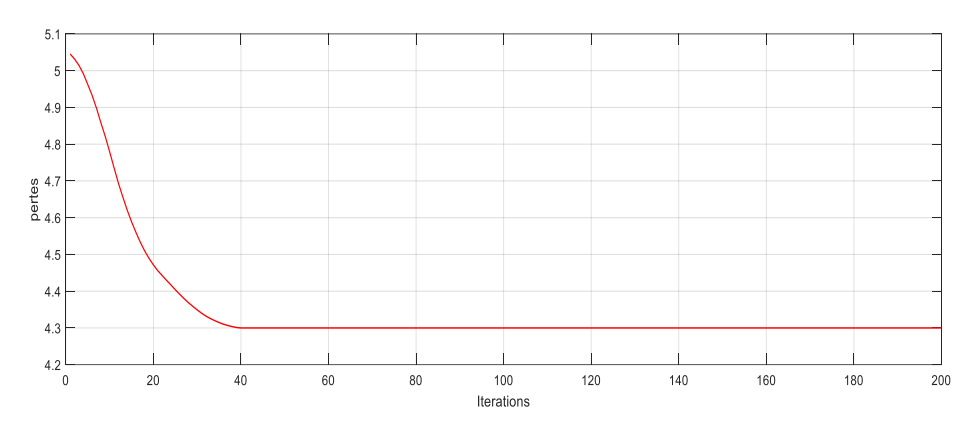

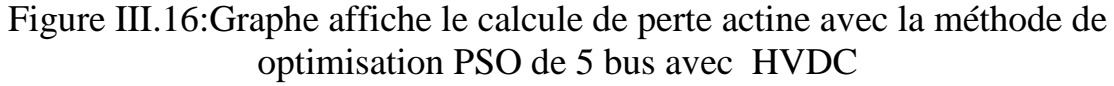

-dans ce cas aussi le minimisation dans le programme est bien marche

#### **2-AVEC PANNE :**

En exécutant de l'écoulement de puissance en intégration HVDC avec panne du convertisseur Les résultats de la chute de tension à l'aide du fichiercase5\_stagg\_MTDC\_slak:

De même, les résultats de flux de puissance après une panne du convertisseur 3 et 1 sont obtenus avec la commande suivante :

a)la panne dans 3eme convertisseur :

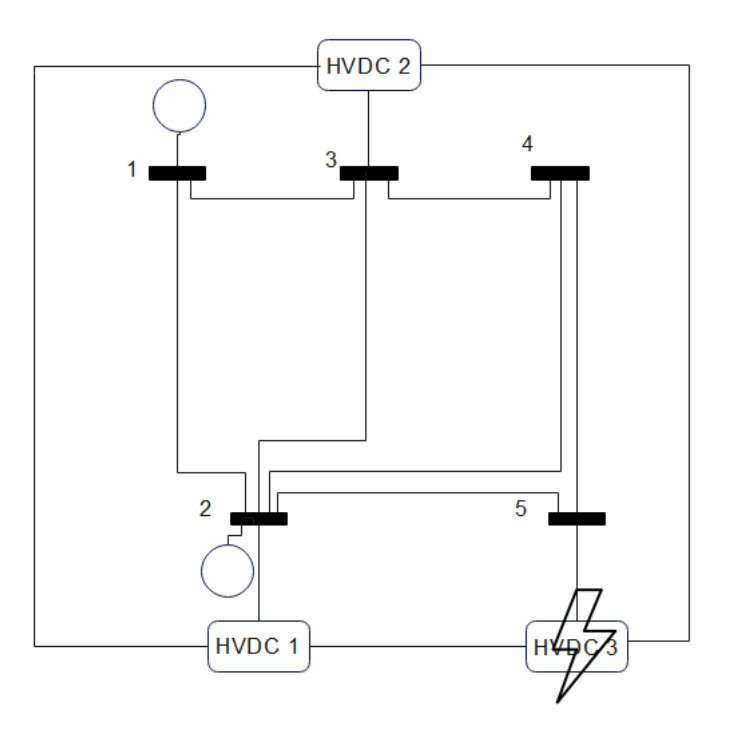

FIGURE III.17 : Solution de flux de puissance du réseau CC avec un système MTDC VSC entre les bus 2, 3 et 5

du système d'essai Stagg à 5 nœuds ou la panne dans 3eme convertisseur

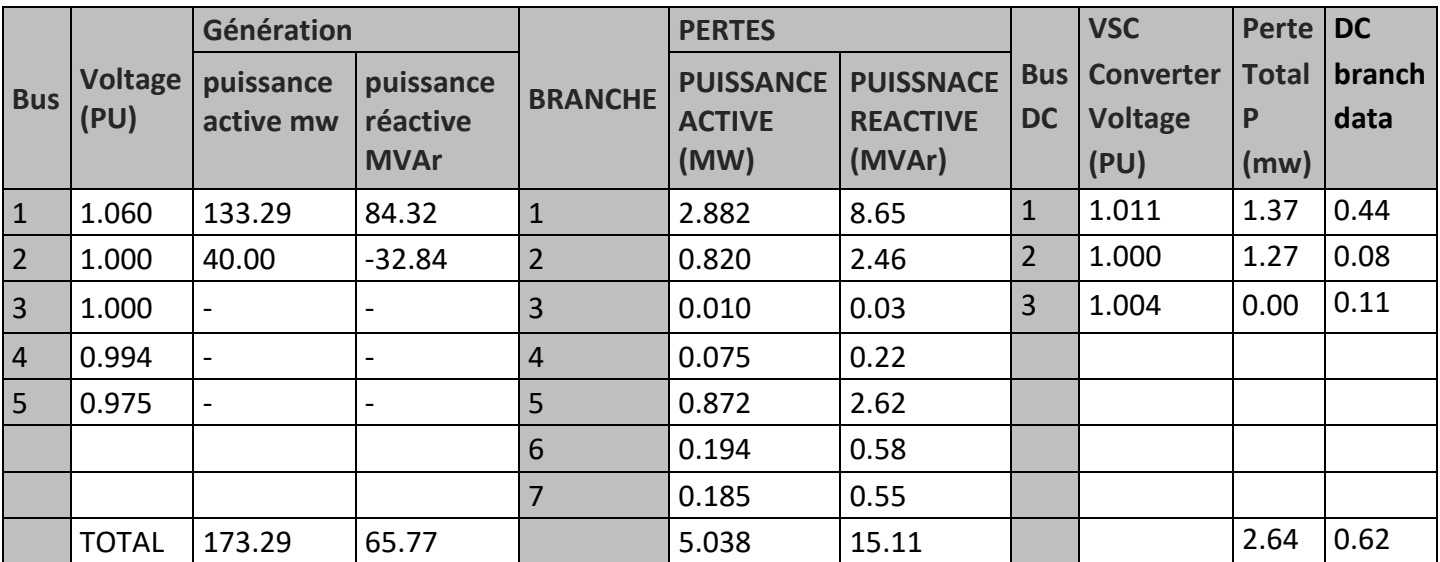

Tableau (III-5) : Résultat finale de cas 5 bus avec HVDC ou la panne dans le 3eme convertisseur avec MATACDC

Dans ce cas, on remarque que dans le 3éme convertisseur qu'il y a augmentation des pertes dans le branchement AC et le grand changement a été dans génération de la puissance réactive et une Diminuassions dans les pertes de convertisseur et le branchement DC Car on crée la pane en 3eme HVDC on notre système on fait aussi l'optimisation (avec PSO) on affiche les résultats suivants :

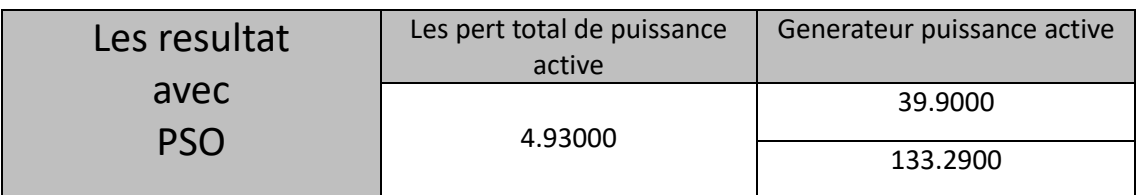

Tableau (III-6) : Résultat finale de perte active et génération de puissance active après optimisation de cas 5 bus avec HVDC ou la panne dans 3eme convertisseur avec la méthode PSO

- Dans ce cas aussi il y a une minimisation des pertes dans le branchement

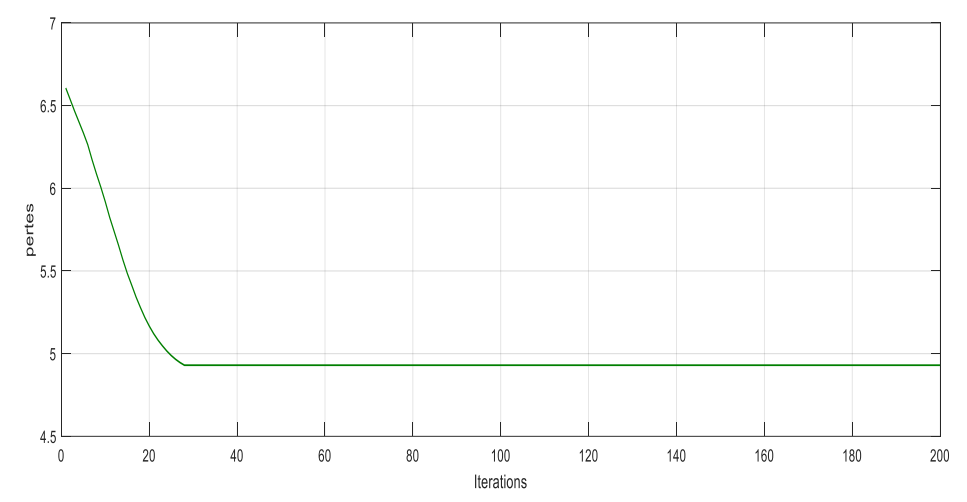

Figure III.18:Graphe affiche le calcule de les perte actine avec la méthode

de optimisation PSO avec 5 bus avec HVDC ou la panne dans 3éme convertisseur

-dans ce cas aussi ou peut réalises le bien marche de programme

la panne dans 1<sup>er</sup> convertisseur :

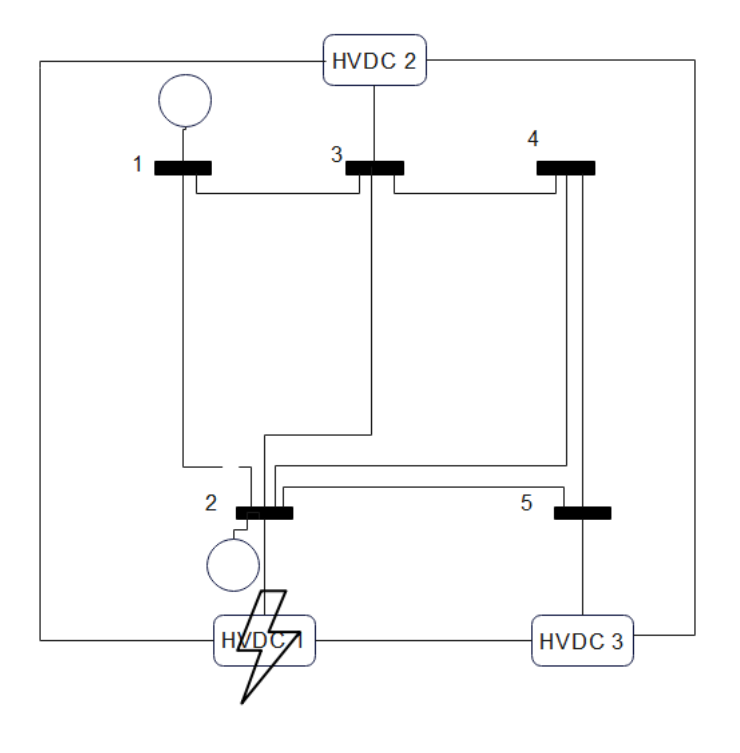

# FIGURE III.19 Solution de flux de puissance du réseau CC avec un système MTDC VSC entre les bus 2, 3 et 5 du système d'essai Stagg à 5 nœuds ou la panne dans l<sup>er</sup> convertisseur

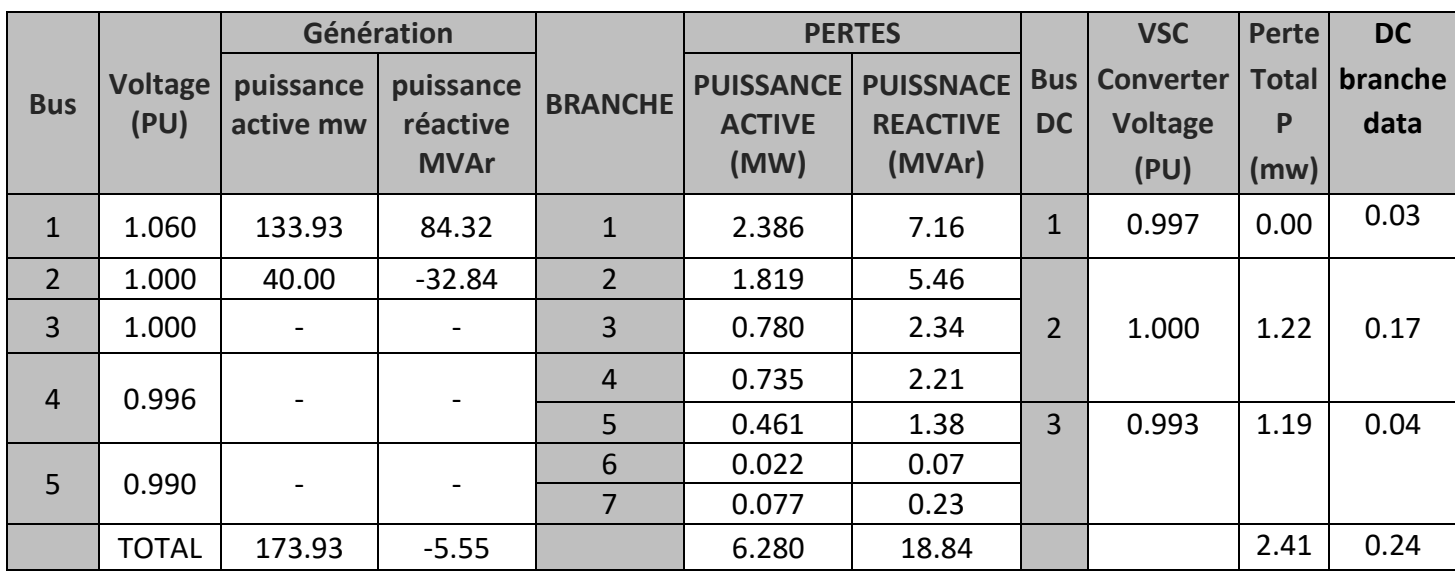

Tableau (III-7) : Résultat finale de cas 5 bus avec HVDC ou la panne dans le 1<sup>er</sup> convertisseur avec MATACDC

-on peut dire que dans ce cas l'augmentation a été dans Just dans les pertes dans branchement AC et un petit peut aussi dans génération de puissance active mais le reste sont tout minimise (génération réactive ,convertisseur, branchement DC)

Dans ce la on crée une pane en 1<sup>er</sup> HVDC on notre système on fait aussi l'optimisation (avec PSO) on affiche les résultat suivant :

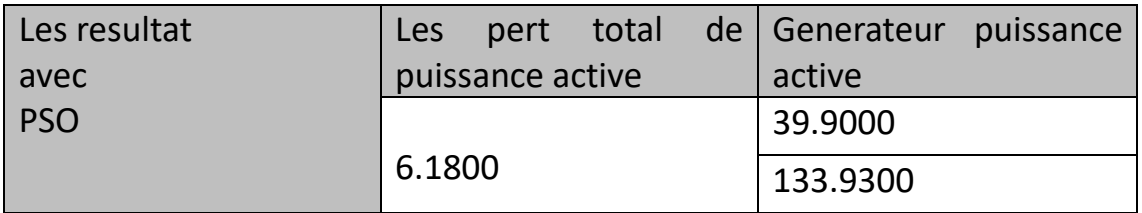

Tableau (III-8) : Résultat finale de les pertes active et génération de puissance active après optimisation de cas 5 bus avec HVDC ou la pannedans 1<sup>er</sup> convertisseur avec la méthode PSO

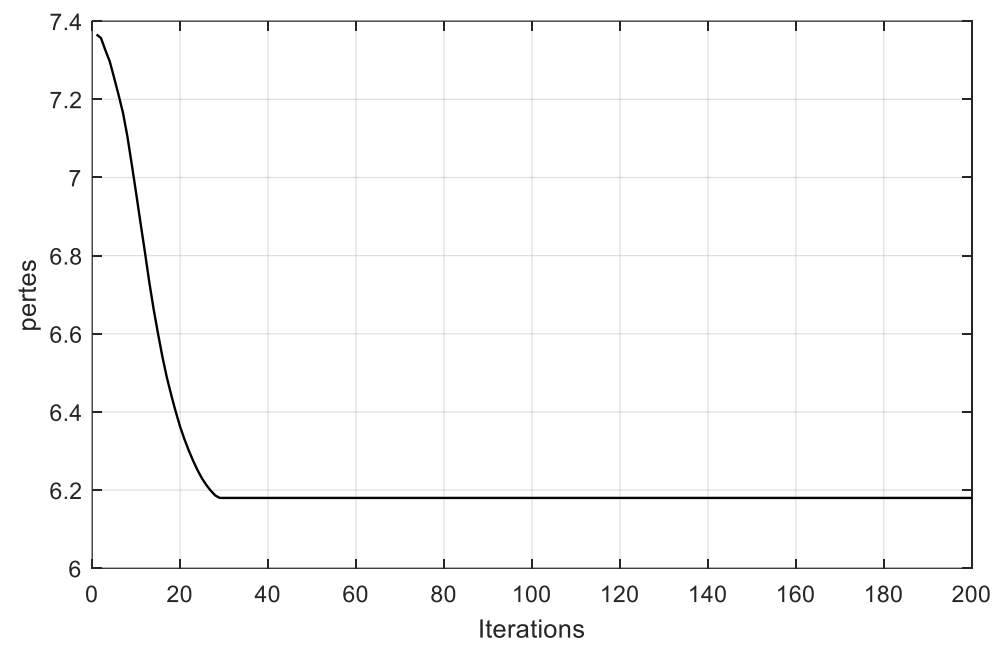

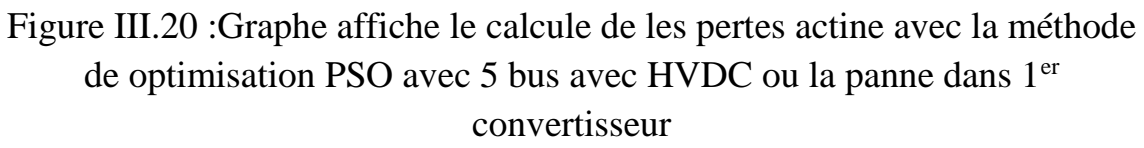

- on peut dire que le fonctionnement du programme bien d'une manière plus efficace.

# **III.7.2.Application 2 : Réseau AC 10 bus :**

On exécutant le programme matpower avec matACDC pour un réseau de 10 bus. Les résultats suivants sont affichés dans le tableaux suivant

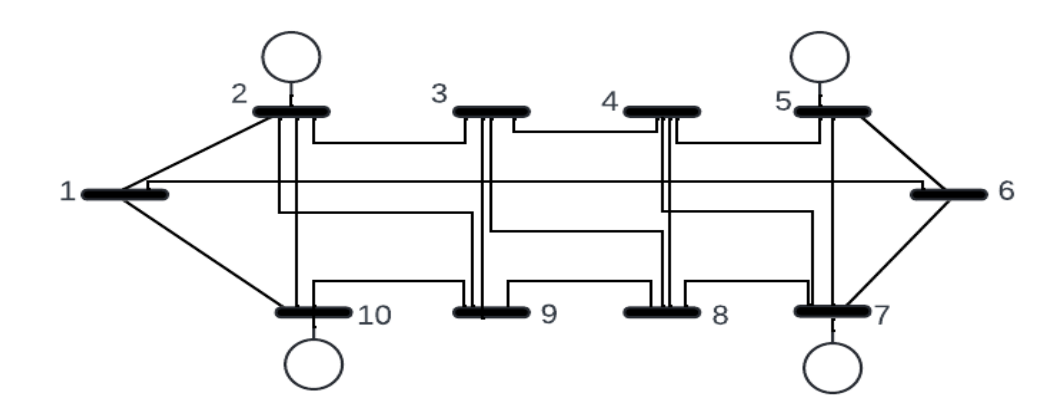

Figure III.21 Système de test à 10 bus

Apres l'exécration avec MATLAB-MATACDA et l'optimisation avec

méthode PSO qui avec MATLAB on affiche les résultat suivant :

# **III.7.2 .1 Réseau AC 10 bus sans HVDC:**

Dans notre 2<sup>eme</sup> application on a mais un systheme 10 bus ce tableaut suivat on affiche les resulta avant on ajoute un HVDC :

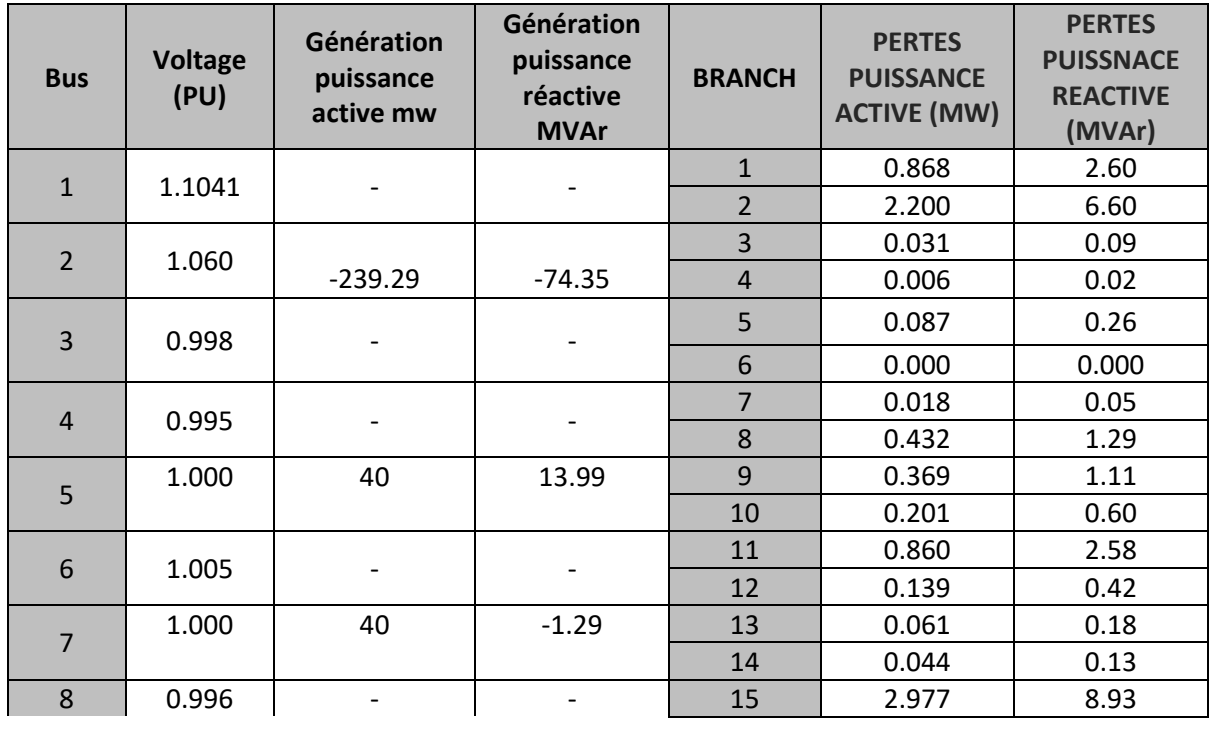

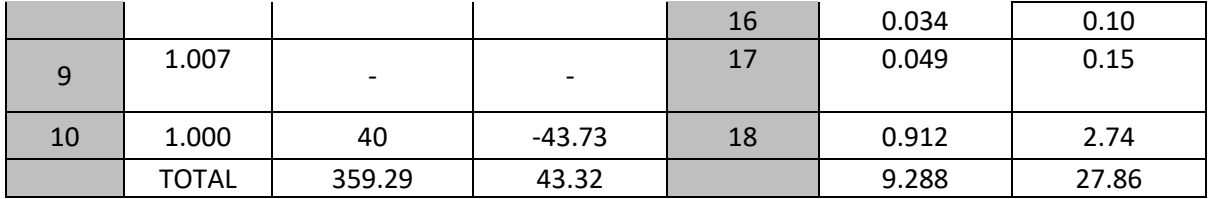

Tableau (III-9) : Résultat finale de cas 10 bus sans HVDC avec **MATACDC** 

On procède cette fois-ci a l'augmentation dans la génération de la puissance active qui a été grand mais les pertes n'a pas été argumenté vraiment

on fait une l'optimisation (avec PSO) avant de ajouter un HVDC on affiche les résultat suivant :

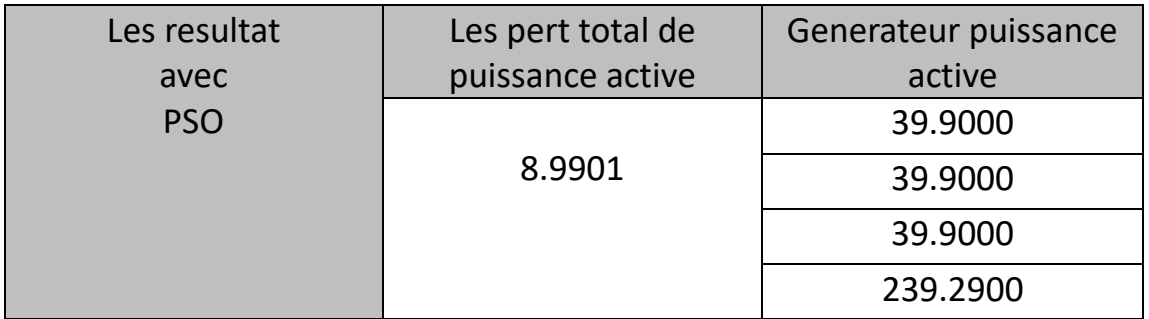

Tableau (III-10) : Résultat finale de les perte active et génération de puissance active après optimisation de cas 10 bus sans HVDC avec la méthode PSO avec MATLAB

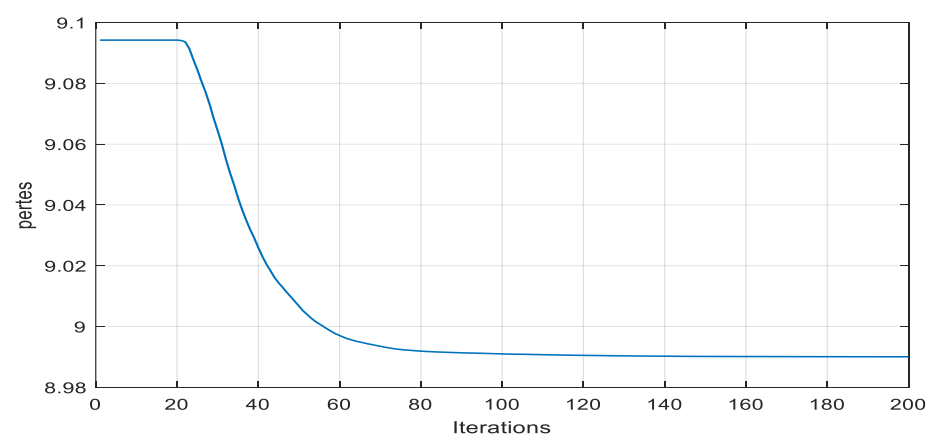

-

Figure III.23:Graphe affiche le calcule de les perte actine avec la méthode de optimisation PSO avec 10 bus sans HVDC

- Dans sa aussi on peut dire que le programme a bien marcher

III.7.2.2Réseau AC 10 bus avec trois bus MTDC VSC :

Exceptant de Ecoulement de puissance de transport dans un réseau de ( 10 bus )avec injecter HVDC Résultat de simulation réseau AC avec trois bus MTDC VSC

#### **1-sans panne :**

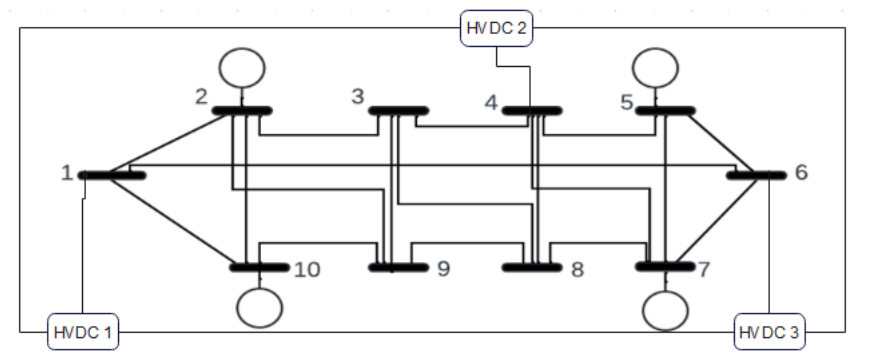

Figure III.23 Solution de flux de puissance du réseau CC avec un système MTDC VSC entre les bus 1, 4 et 6 fonctionnement normal

On affiche dans le tableau les résultats suivants :

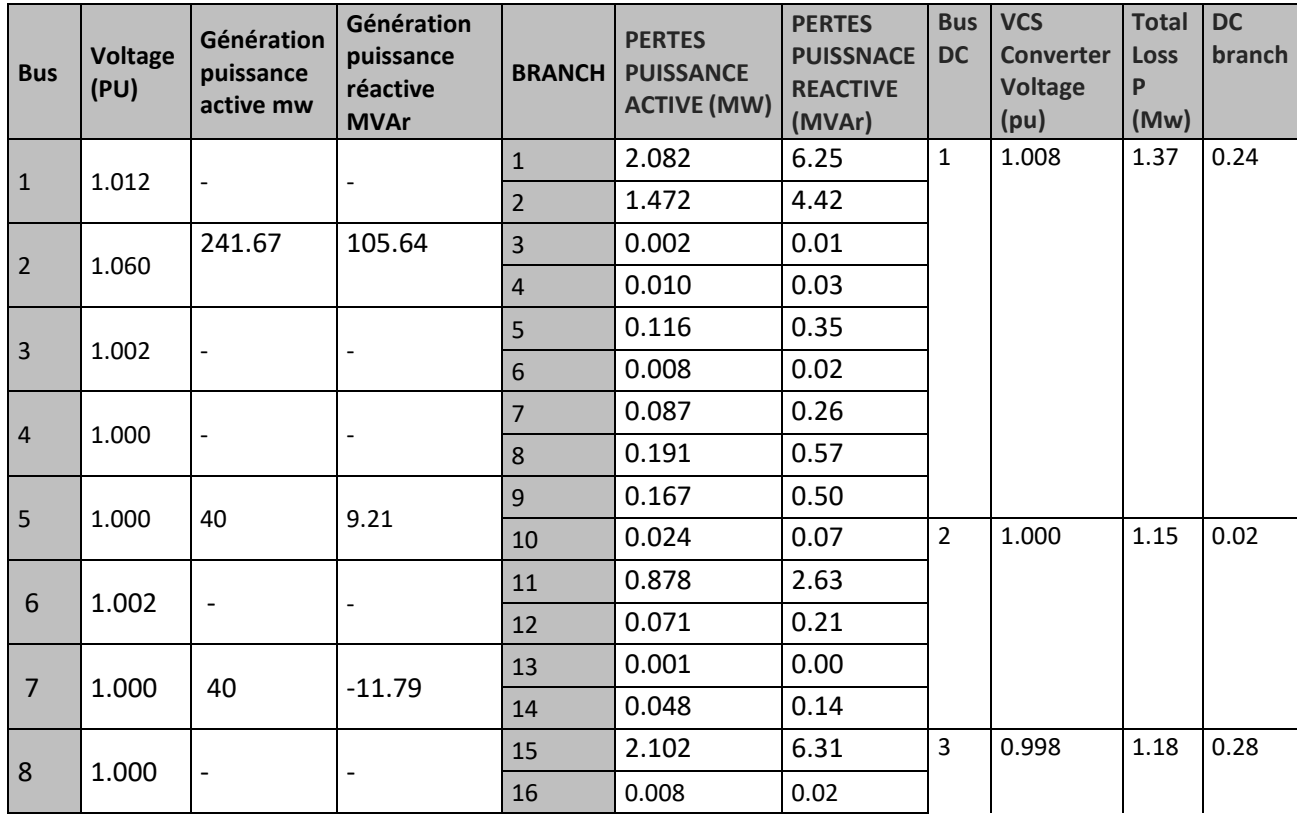

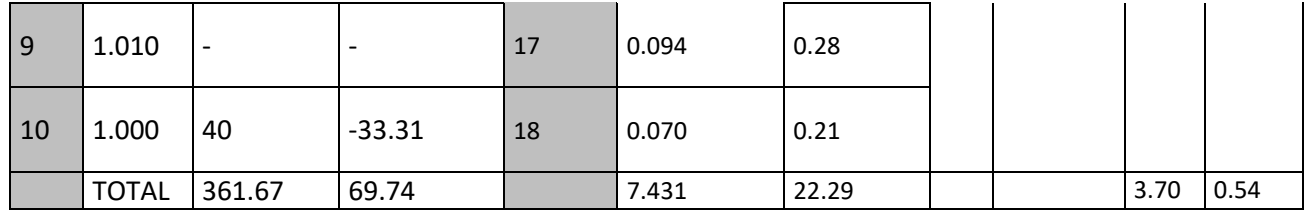

Tableau (III-11) : Résultat finale de cas 10 bus avec HVDC avec **MATACD** 

-car ou ajouter les convertisseurs dans notre système on peut noter l'augmentation dans la génération et la minimisation de les pertes dans le branchement

Apres on ajoute un HVDC on notre système(10 bus) on fait aussi l'optimisation avec la méthode PSO on affiche les résultat suivant :

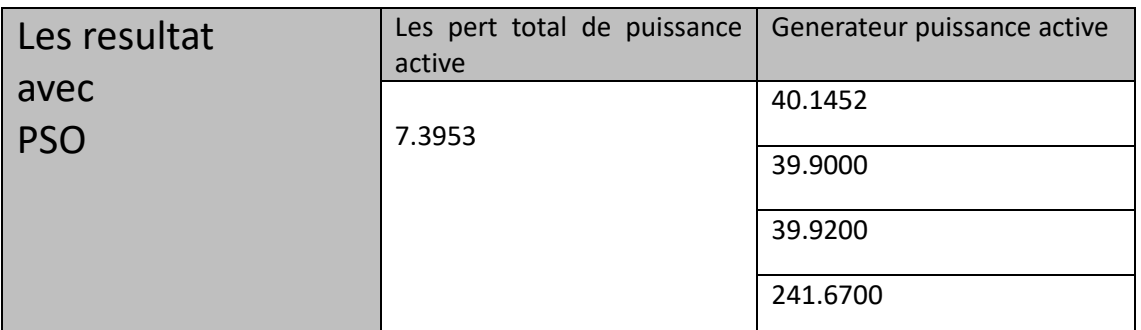

Tableau (III-12) : Résultat finale de les pertes active et génération de puissance active après optimisation de cas 10 bus avec HVDC avec la méthode PSO avec MATLAB

-on remarque qu'il y a une minimisation après l'optimisation

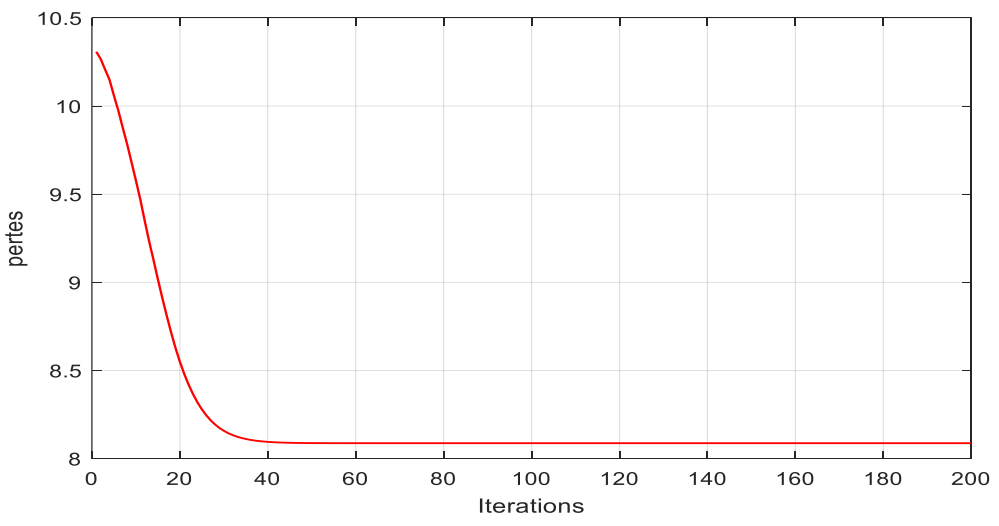

Figure III.24:Graphe affiche le calcule de les pertes actine avec la méthode de optimisation PSO avec 10 bus avec HVDC

#### **2-AVEC PANNE**

Exécutant de l'écoulement de puissance en intégration HVDC avec panne du convertisseur Les résultats de la commande de chute de tension à laide du fichiercase5\_stagg\_MTDC\_SLAK:

De même, les résultants de flux de puissance après une panne du convertisseur 3 et 1 sont obtenus avec la commande suivante :

a)la panne dans 3éme convertisseur :

![](_page_68_Figure_4.jpeg)

Figure III.25 Solution de flux de puissance du réseau CC avec un système MTDC VSC entre les bus 1, 4 et 6 du système d'essai Stagg à 5 nœuds ou la panne dans 3eme convertisseur

Car on cree une panne dans le 3<sup>eme</sup> HVDC on affiche les resultat suivant :

![](_page_68_Picture_364.jpeg)

![](_page_69_Picture_175.jpeg)

Tableau (III-13) : Résultat finale de cas 10 bus avec HVDC ou la panne dans le 3eme convertisseur avec MATACDC

-quant ou crée une panne dans le 3eme convertisseur ou remarquant que la augmentation a été juste dans les génération de puissance active et dans le branchement dc qui n'été pas beaucoup mais le reste a diminuer

![](_page_69_Picture_176.jpeg)

Tableau (III-14) : Résultat finale de les pertes active et génération de puissance active après optimisation de cas 10 bus avec HVDC ou la panne dans 3eme convertisseur avec la méthode PSO avec MATLAB -le programme a bien minimiser les pertes

![](_page_69_Figure_5.jpeg)

Figure III.26:Graphe affiche le calcule de les pertes actine avec la méthode de optimisation PSO avec 10 bus avec HVDC ou la panne dans 3eme convertisseur

-le bien marche de programme

a)la panne dans 1er convertisseur :

![](_page_70_Figure_1.jpeg)

Figure III.27 Solution de flux de puissance du réseau CC avec un système MTDC VSC entre les bus 1, 4 et 6 du système d'essai Stagg à 10 nœuds ou la panne dans 1<sup>er</sup> convertisseur

En ce cas on cree une panne dans le 1<sup>er</sup> HVDC on affiche les resultat suivant :

![](_page_70_Picture_341.jpeg)

![](_page_71_Picture_211.jpeg)

Tableau (III-15) : Résultat finale de cas 10 bus avec HVDC ou la panne dans le 1<sup>er</sup> convertisseur avec MATACDC

-on remarque dans ce cas li y a une augmentation dans notre système car ou a crée la pane dans le 1<sup>er</sup> convertisseur(les pertes, génération) mais dans HVDC a été diminuer

Car on fait une optimisation de notre cas on exploite ces resultat dans ce tableau suivant :

![](_page_71_Picture_212.jpeg)

Tableau (III-16) : Résultat finale de les perte active et génération de puissance active après optimisation de cas 5 bus avec HVDC ou la panne

dans 1<sup>er</sup> convertisseur avec la méthode PSO avec MATLAB

 $12.5$  $12$  $11.5$ pertes  $11$  $10.5$  $10$  $\Omega$ 20  $40$ 60 80 100 120 140 160 180 200 Iterations

Dans sa aussi l'optimisation a minimiser les pertes

Figure III.28:Graphe affiche le calcule de les pertes actine avec la méthode de optimisation PSO avec 5 bus avec HVDC ou la panne dans 1<sup>er</sup> convertisseur
Dans sa aussi l'optimisation a bien marcher

Dans cet figure on affiche tous les résultats de les perte avant et aprés l'optimisation avec PSO :

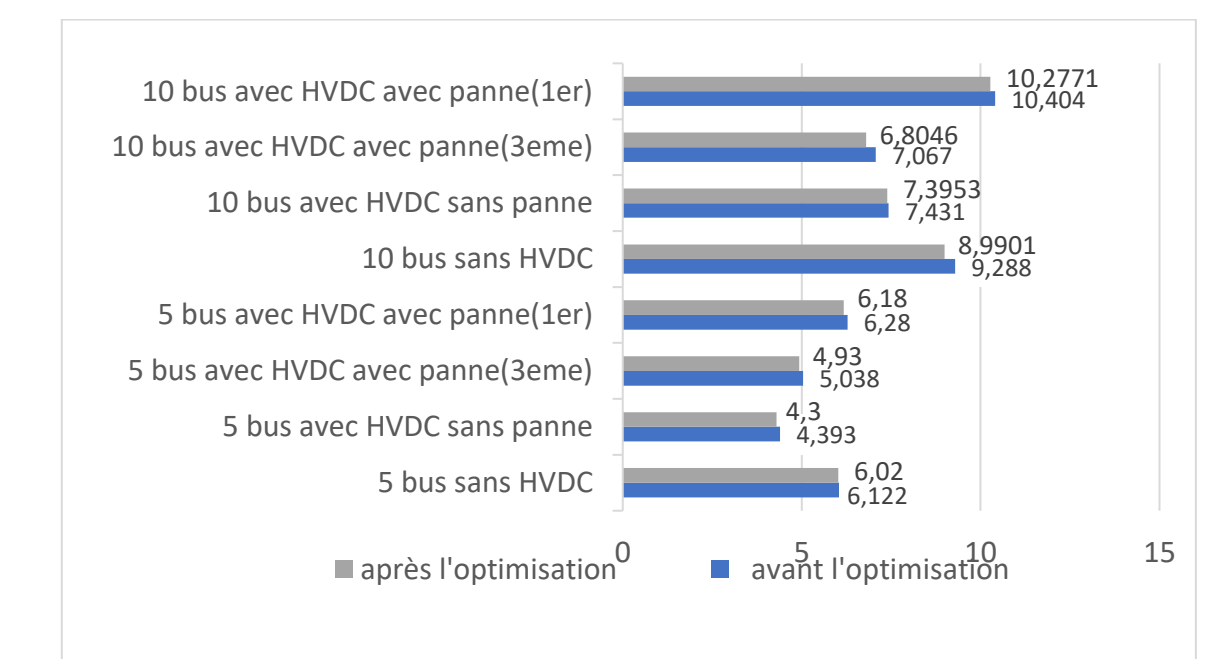

## Figure III.29:Les résultat finale de les perte totale P(MW) Avant et après l'optimisation

Dans la figure III.29 on affiche tous les résultats de les perte totale avant et aprés l'optimisation on voire que dans tout les cas il y a une diminution de les perte car ou optimiser avec PSO

## **III.8.Conclusion :**

Dans le dernier chapitre nous avons testé la méthode du point intérieur sur deux réseaux (5 et 10 bus) pour résoudre le problème de flux de puissance optimal en présence de :

Appareil VSC-HVDC. Les résultats de simulation obtenus nous laissent espérer que cette méthode pourra être utilisée dans des applications pratiques pour calculer les PSO dans ces réseaux électriques avec d

## *Conclusion*

*générale*

Dans ce mémoire présente et explique l'écoulement de puissance optimal qui est un outil important pour la planification, de l'opération de la commande du système d'alimentation.

Notre travail explique la flexibilité du système de transmission HVDC sur l'écoulement de puissance qui exploiter les pertes active dans deux type de système (5 bus et 10 bus) avant et après brancher le HVDC dans chaque nœud de réseau électrique avec crée une panne dans un HVDC et optimiser avec PSO . Le système HVDC peut interconnecter entre deux réseaux de même ou diffèrent fréquence, stabiliser les réseaux, et contrôler les puissances et les tensions entre deux réseaux connectés, qui donne des solutions pour plusieurs problèmes opérationnels

La flexibilité s de VSC-HVDC permet de commander les puissances actives, les puissances réactives et les grandeurs nodales de tension ce qui donne une solution pour plusieurs problèmes opérationnel se posant dans l'industrie électrique.

La méthode de PSO donne une réponse à la façon d'exploiter les possibilités de contrôle les paramètres des réseaux électrique afin de fournir la demande la plus économiquement .

61

[1] Hadjsaïd et Sabonnadière-2007 Sabonnadière Jean-Claude, Hadjsaïd Nouredine, 2007. Lignes et réseaux électriques 1. Lavoisier, Paris, 185 pages.

[2] DRAIDI ABDELLAH « Répartition optimale de puissance utilisant les techniques d'intelligence artificielle », Thèse de doctorat, Université des Frères Mentouri Constantine, 2016

[3] Merzougui Nassima, Gestion de congestion dans les réseaux électriques, Université MOHAMED KHIDER BISKRA, 03 Juin 2014

[4] M.RICHARDOT Olivier « Réglage Coordonné de Tension dans les Réseaux de Distribution à l'aide de la Production Décentralisée », Thèse de doctorat INPG, 2000.

[5] Schneider Electric « Architecteur de Réseau de électrique », 2007. B. M Weedy, "Electric Power System", 3rd éd., John Wiley& Sons Ltd., London, 1979.

[6] A Hellal « Cours de modélisation et optimisation des réseaux électriques », Département de Génie Electrique, UAT Laghouat, Algérie 2006.

[7] L.Slimani « optimisation de l"écoulement de puissance par une méthode de colonie de fourmis », Université de Sétif mémoire de Magister, 2006

[8] H. BAHRI. R. MEKHALFIA. « Etude du système HVDC-FACTS lors des défauts » Mémoire Master Université de M ,SILA. 2008 / 2009.

[9] G. Abdelmalek, « Utilisation des méthodes d'optimisations méta heuristiques pour la résolution du problème de répartition optimale de la puissance dans les réseaux électriques », Universitaire D'El-OUED, 2010.

[10] Ben Hammouda Lahcen, Minimisation des pertes actives dans un réseau électrique par l'algorithme d'optimisation par essaim de particules, Université KASDI MERBAH OUARGLA, 06 juily 2019

[11] L.Slimani , "optimisation de l'écoulement de puissance par une méthode de colonie de fourmis," Université de Sétif mémoire de Magister, 2006

[12] Djarallah Tahar et Toumi Djaafar, Etude de l'écoulement de puissance dans un réseau électrique en présence des systèmes FACTS, Université EchahidHamma Lakhdar d'El Oued, 2018

[13] B Boudab Smai, Application des réseaux de neuronnes dynamiques à l'optimisation de l'ecoulement de puissance dans réseaux Electrique, Université LARBi BEN M'HIDI OUM El Bouaghi, mars 2011.

[14] Salhi Ahmed, Contribution à l'optimisation de l'ecoulement de puissance en utilizant la logique floue assosie au resaux de neurones (NEURO-FLOU), Université MOHAMED KHIDER – BISKRA, Janvier 2015

[15] A.HAMMOUD « Etude de convertisseur haut tension pour la protection et la coordination des réseaux de distribution », Thèse de Doctorat département de génie électrique de l'université Tichreen de Syrie.

[16] T .Jean-Luc, M.Boyra, G.Bergna « Les technologies de liaisons à courant continu pourl'interconnexion des réseaux électriques du pourtour méditerranéen », REE N°5/2011

[17] N. THI THU « Etude des phénomènes des charges d'espace dans des matériaux de

câbles et câbles modèles destinés à des applications au transport d'énergie en haute

tension contenue (HVDC) », université de Toulouse III discipline génie électrique 2014.

[18] L.Slimani « optimisation de l"écoulement de puissance par une méthode de colonie de fourmis », Université de Sétif mémoire de Magister, 2006.

[19] Roberto Rudervall, JP Charpentier, and Raghuveer Sharma « High voltage direct current (hvdc) transmission systems technology review paper », Energy week, 2000:2, 2000.

[20] Narain G Hingorani « High-voltage dc transmission : a power electronics workhorse », Spectrum, IEEE, 33(4) :63–72, 1996

[21] J. G. D. Menzies and F. Biledt, "Electrical system considerations for the Argentina-Brazil 1000MW interconnection," in CIGR´E conference, Paris, France, August-September 2000.

[15] Laurent Teppoz « Commande d'un système de conversion de type VSC-HVDC. Stabilité-Contrôle des perturbations»,2007.

[16] ALSTOM grid « HVDC for beginners and beyond », 2008

[17] M.S. RAMADAN « Commande Non Linéaire et Stabilisation des Systèmes de Transmission VSCHVDC », thèse de Doctorat Génie Electrique -Automatique, universite de Paris sud, 2012-03-15. [18] B.R. Andersen, L. Xu, est P. Cartwright «Topologies for VSC transmission », Power

Engineering Journal, 2002.

[19] G. Venkataramanan and B.K.Johnson « A superconducting DC transmission system

based on VSC transmission technologies », IEEE Transactions on Applied

Superconductivity,2003.

[20] HANI AZIZ « Modélisation Et Simulation D'une Liaison HVDC De Type VSCMMC », université de Montréal, thèse de Doctorat Mars 2015.

[24] M. H¨ausler, "Multiterminal HVDC for high power transmission in Europe," in CEPEX99 conference, Poznan, Poland, March 1999.

[25] G. Morin, L. X. Bui, S. Casoria, and J. Reeve, "Modeling of the Hydro-Quebec - New England HVDC system and digital controls with EMTP," IEEE Trans. Power Delivery, vol. 8, no. 2, pp. 559–566, April 1993.

[28] J. Beerten, S. Cole, and R. Belmans, "Generalized steady-state VSC MTDC model for sequential AC/DC power flow algorithms," IEEE Trans. Power Syst., vol. 27, no. 2, pp. 821 – 829, May 2012

[29] G. Daelemans, "VSC HVDC in meshed networks," Master's thesis, Katholieke Universiteit Leuven, Leuven, 2008

[30] Hani Aziz Saad « Modélisation et Simulation d"une Liaison HVDC de type VSC- MMC », thèse de doctorat, Université de Montréal, année Mars 2015.